## **РЕГЛАМЕНТ ПРОВЕДЕНИЯ ТРЕНИРОВОЧНЫХ МЕРОПРИЯТИЙ в форме единого государственного экзамена**

по русскому языку

с применением технологии

доставки экзаменационных материалов по сети Интернет

20 апреля 2023 года

Москва 2023

#### **Аннотация**

Настоящий документ является регламентом подготовки и проведения тренировочного экзамена по учебному предмету Русский язык и содержит:

– дату проведения тренировочного экзамена;

– цели, задачи и ограничения проведения тренировочного экзамена;

– перечень мероприятий, проводимых в рамках тренировочного экзамена, с указанием ответственных лиц и сроков проведения;

– информацию о техническом оснащении регионального центра обработки информации (далее – РЦОИ) и пунктов проведения экзаменов (далее – ППЭ), необходимом для проведения тренировочного экзамена;

– информацию о работе консультационной и технической поддержки РЦОИ и ППЭ.

## **Содержание**

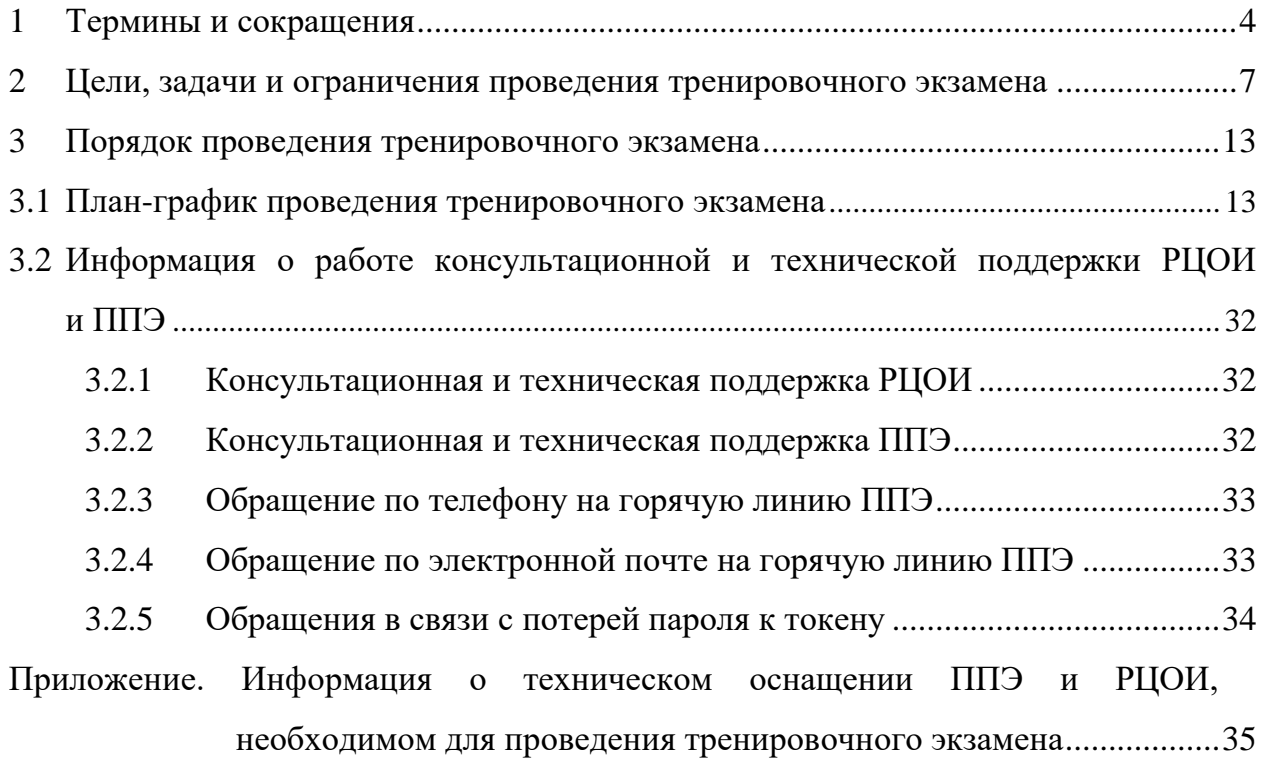

# <span id="page-3-0"></span>**1 Термины и сокращения**

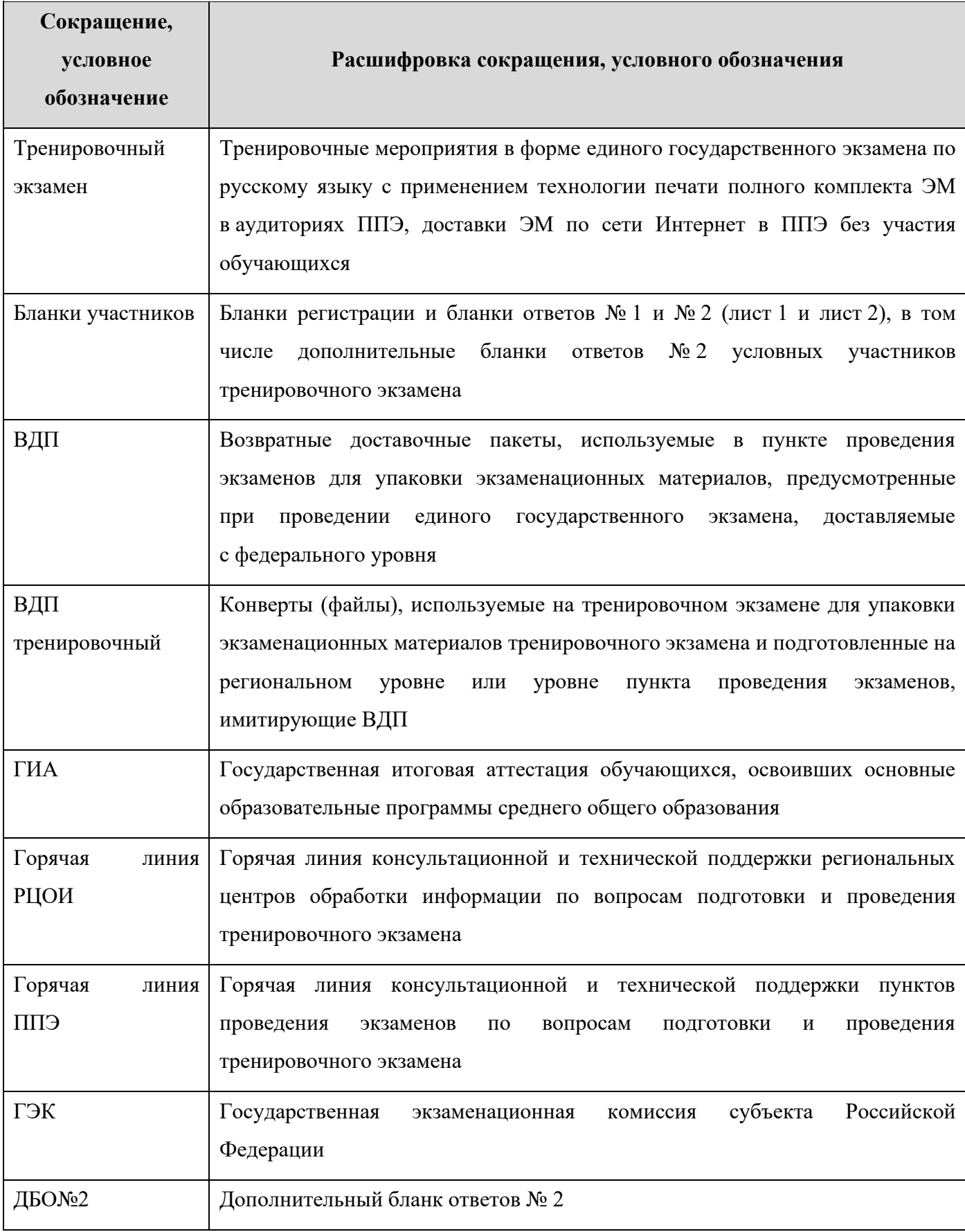

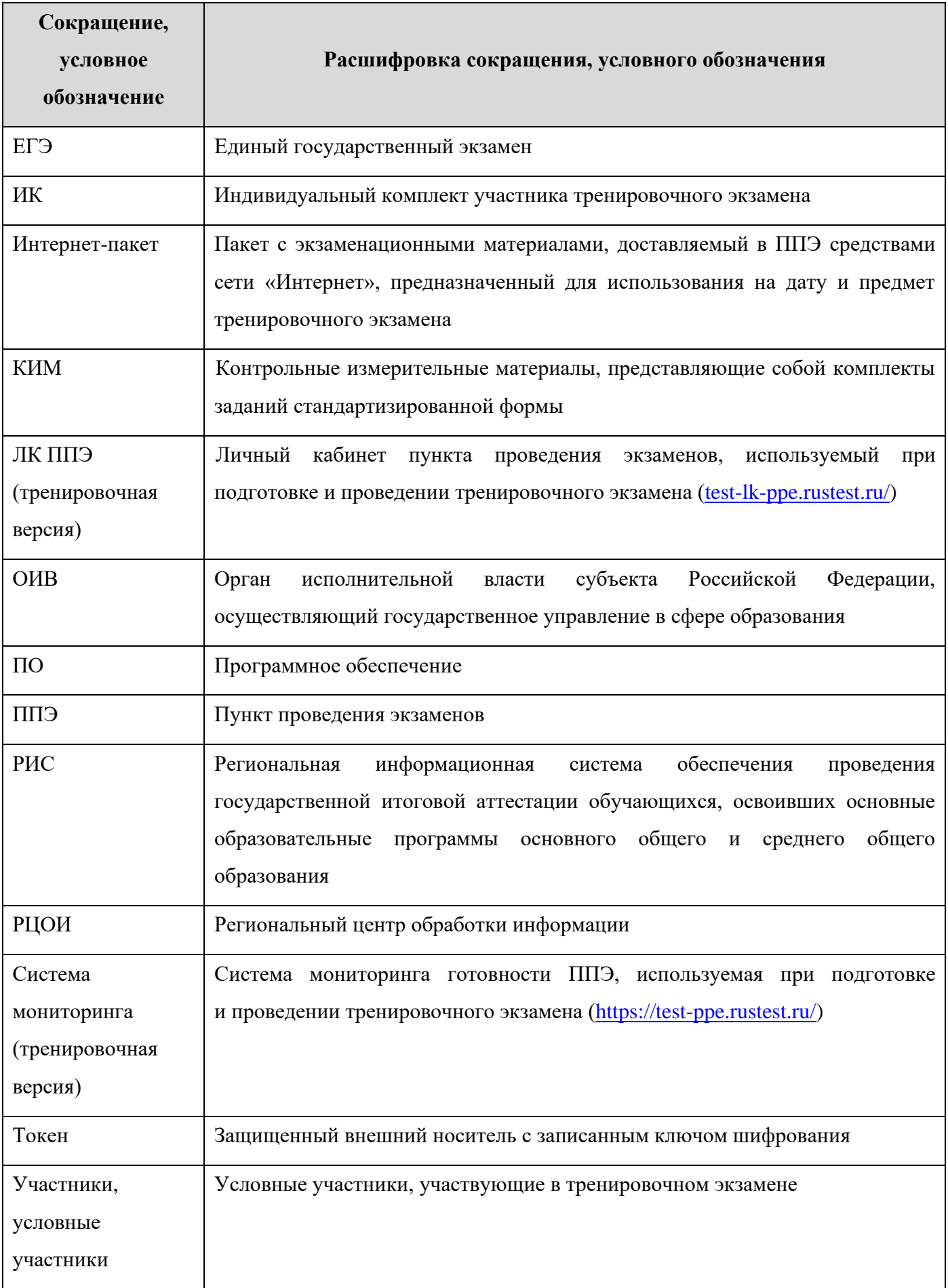

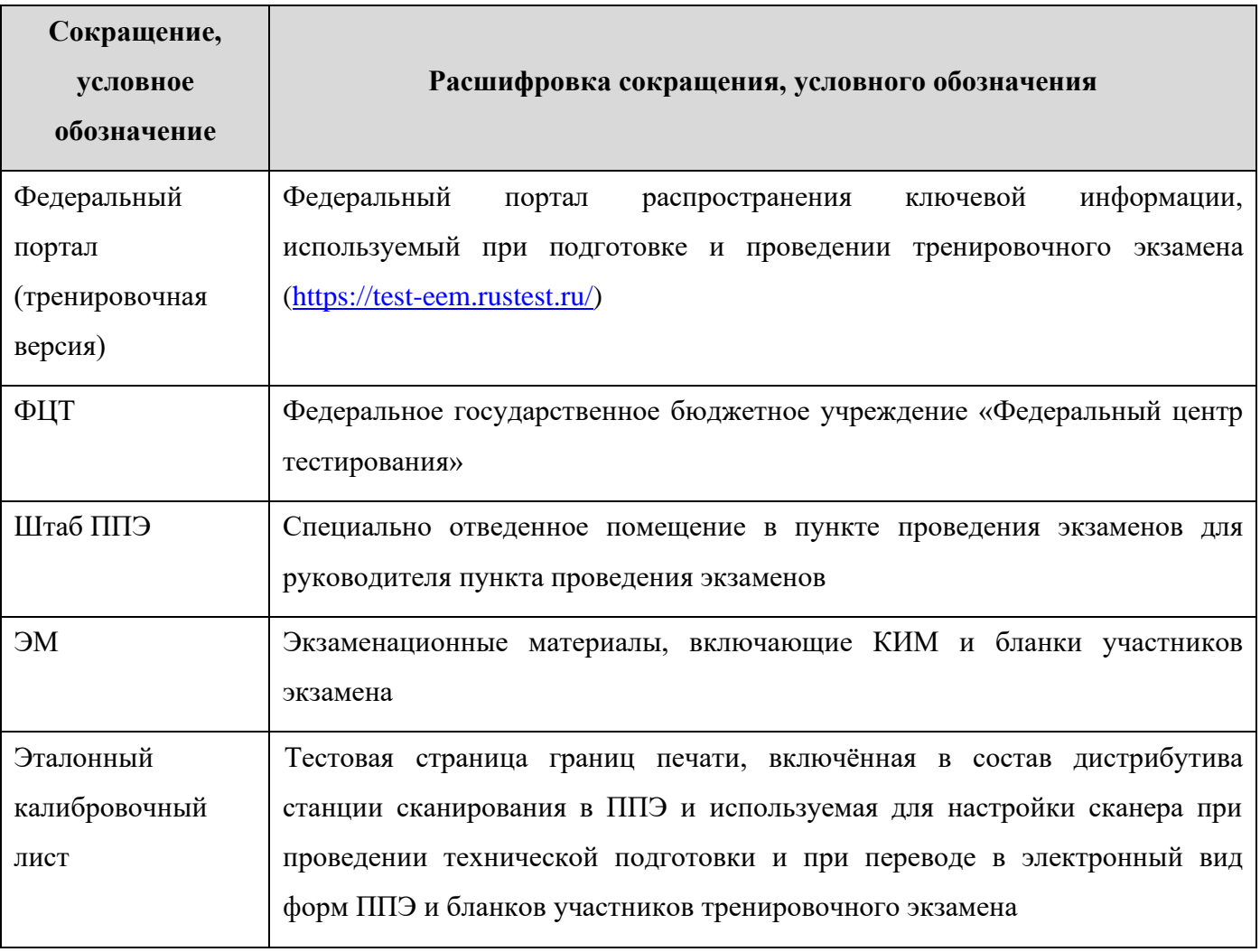

## <span id="page-6-0"></span>**2 Цели, задачи и ограничения проведения тренировочного экзамена**

Целью проведения тренировочного экзамена является отработка организационных и технологических процедур, осуществляемых при проведении ЕГЭ *с применением технологий доставки ЭМ по сети Интернет*, в том числе включающих:

– проведение сбора, планирования и распределение участников по ППЭ в РИС «Планирование ГИА (ЕГЭ) 2023 (апробация)», включая назначение членов ГЭК, имеющих токены;

– формирование заказа ЭМ для обеспечения технологии их доставки по сети Интернет в РИС «Планирование ГИА (ЕГЭ) 2023 (апробация)», с учетом сведений о ППЭ, аудиторном фонде и условных участниках тренировочного экзамена, распределенных по ППЭ;

– подготовку ЭМ тренировочного экзамена на основе выполненного заказа ЭМ;

– формирование и размещение на федеральном портале (тренировочная версия) интернетпакетов с учетом сведений о распределенных по ППЭ участниках и выполненном заказе ЭМ на тренировочный экзамен;

– формирование учетных записей технических специалистов ППЭ для доступа в личный кабинет ППЭ (тренировочная версия) в РИС «Планирование ГИА (ЕГЭ) 2023 (апробация)»;

– размещение сведений о сформированных учетных записях технических специалистов ППЭ на федеральном портале (тренировочная версия) и в личных кабинетах ППЭ (тренировочная версия);

– доставку ЭМ до ППЭ по сети Интернет: скачивание файлов интернет-пакетов в ППЭ средствами ЛК ППЭ (тренировочная версия);

– техническую подготовку и контроль технической готовности к проведению тренировочного экзамена в РЦОИ;

– техническую подготовку и контроль технической готовности к проведению тренировочного экзамена в ППЭ с использованием оборудования, применение которого запланировано для проведения ЕГЭ в 2023 году, в том числе:

- o регистрацию сведений о каналах доступа в сеть Интернет,
- o регистрацию актов технической готовности ППЭ,
- o передачу статусов подготовки проведения к экзаменам средствами личного кабинета ППЭ (тренировочная версия);

– формирование и размещение ключей доступа к ЭМ для каждого ППЭ;

7

– получение основных и, при необходимости, резервных ключей доступа к ЭМ средствами личного кабинета ППЭ (тренировочная версия);

- проведение экзамена по предмету **«01 - Русский язык»:**
	- печать полного комплекта ЭМ в аудиториях ППЭ,
	- заполнение бланков условных участников экзамена;
- сканирование материалов при завершении экзаменов:

#### *I. в случае применения технологии сканирования в аудиториях ППЭ:*

- сканирование бланков участников и форм ППЭ (ППЭ-05-02, ППЭ-12-04-МАШ, ППЭ-12-02 (при наличии) в аудиториях ППЭ на станции организатора,
- сканирование форм ППЭ (за исключением отсканированных в аудитории) в штабе ППЭ на станции сканирования в ППЭ;

#### *II. в случае применения технологии сканирования в штабе ППЭ:*

сканирование бланков участников и форм ППЭ в штабе ППЭ на станции сканирования в ППЭ;

– обеспечение передачи электронных образов бланков участников и форм ППЭ из штаба ППЭ в РЦОИ по каналам сети Интернет с использованием станции авторизации;

– обеспечение получения и расшифровки переданных из ППЭ материалов в РЦОИ;

– обеспечение передачи журналов работы станций ППЭ средствами ЛК ППЭ (тренировочная версия).

Дата проведения тренировочного экзамена: 20 апреля 2023 года.

Начало проведения тренировочного экзамена: 15:00 часов по местному времени.

Предмет: 01 - Русский язык.

## *В процессе проведения тренировочного экзамена принимаются следующие условия и ограничения:*

1. Для всех субъектов Российской Федерации ЭМ для проведения тренировочного экзамена доставляются в ППЭ по сети Интернет.

2. При проведении тренировочного экзамена определены следующие количественные показатели и ограничения:

− субъекты Российской Федерации и ЗОО – все субъекты Российской Федерации и ЗОО, использующие технологию передачи ЭМ по сети «Интернет» и (или) сканирования в аудиториях ППЭ, а также участвующие при проведении экзаменов основного периода;

− количество ППЭ: все ППЭ основного периода 2023 года;

− количество аудиторий ППЭ: все аудитории основного периода 2023 года.

Для всех субъектов Российской Федерации:

− количество условных участников: не менее 15 в каждой аудитории;

### *Участие обучающихся общеобразовательных организаций в тренировочном экзамене не предусмотрено, печать не более чем 2-3 ИК в каждой аудитории!*

- − количество специалистов РЦОИ, имеющих токен не менее 2;
- − количество членов ГЭК, имеющих токен 1-2 на ППЭ;
- − проверка экзаменационных работ участников *не предусмотрена*;
- − заказ ВДП *не предусмотрен*. В ППЭ используются ВДП тренировочные.
- 3. К участию в тренировочном экзамене привлекаются следующие категории работников:

– члены ГЭК;

– руководители ППЭ;

- технические специалисты;
- организаторы в аудитории;
- организаторы вне аудитории;
- специалисты РЦОИ.

4. В качестве руководителей ППЭ, технических специалистов, организаторов в аудитории, организаторов вне аудитории рекомендуется привлекать лиц, которых планируется задействовать при проведении ЕГЭ 2023 года.

5. В качестве членов ГЭК рекомендуется привлекать лиц, которым были выданы токены для использования в 2023 году.

6. Для проведения тренировочного экзамена в ППЭ предусмотрено использование криптосредств версии «КриптоПро CSP 5.0», лицензия для работы которых обеспечивается ОИВ по одной из схем:

- запись лицензии на токен уполномоченной организацией (ЦИТИС) одновременно с сертификатом шифрования;
- установка лицензии на рабочие места (компьютеры) ППЭ и РЦОИ в случае записи на токен сертификата шифрования без лицензии.
- 7. Для проведения экзамена используются демонстрационные версии КИМ 2023 года.

8. Для проведения тренировочного экзамена должно быть подготовлено оборудование в соответствии с требованиями Приложения.

#### *В случае применения технологии сканирования в аудиториях ППЭ:*

– для проведения тренировочного экзамена по предмету «**01** - **Русский язык**» в каждой аудитории должна быть установлена станция организатора, оборудованная принтером, сканером, удовлетворяющая требованиям Приложения.

*В случае применения технологии сканирования в штабе ППЭ:*

– для проведения тренировочного экзамена по предмету «**01** - **Русский язык**» в каждой аудитории должна быть установлена станция печати ЭМ, оборудованная принтером, удовлетворяющая требованиям Приложения.

В штабе ППЭ должны быть установлены (независимо от применяемой технологии сканирования):

– основной и резервный компьютеры, имеющие доступ в сеть Интернет к ЛК ППЭ (тренировочная версия) для взаимодействия с федеральным порталом (тренировочная версия) в части получения интернет-пакетов, передачи статусов подготовки и проведения экзаменов, актов и журналов станций ППЭ;

– основная и резервная станции авторизации, оборудованные локальным принтером, в том числе для печати сопроводительных материалов, ДБО№2 и взаимодействия с РЦОИ;

– основная и резервная станции сканирования в ППЭ;

– резервные станции организатора (станции печати ЭМ) *(допускается размещение в соответствии с порядком, определенным в субъекте Российской Федерации), в количестве, рекомендуемом Приложением*.

*Важно! Рекомендуется использовать оборудование, запланированное для использования при проведении ЕГЭ в 2023 году. В случае проведения процедур, связанных с закупкой и поставкой указанного оборудования в ППЭ, может быть задействовано оборудование, имеющееся в субъекте Российской Федерации и соответствующее требованиям, обозначенным в Приложении.*

9. Заказ ЭМ, сбор, планирование и распределение условных участников по ППЭ, подготовка комплекта форм ППЭ выполняется в РИС «Планирование ГИА (ЕГЭ) 2023 (апробация)» на уровне РЦОИ.

10. Не позднее 30 марта 2023 года вносятся сведения о:

– ППЭ, которые планируется задействовать в тренировочном экзамене, и их назначении на тренировочный экзамен;

– назначении аудиторного фонда ППЭ на тренировочный экзамен;

– условных участниках и их распределении по ППЭ.

11. Не позднее 31 марта 2023 года вносятся сведения о заказе ЭМ на тренировочный экзамен, сформированном на основе введенных сведений о ППЭ и участниках, распределенных по ППЭ.

12. Не позднее 6 апреля 2023 года вносятся сведения о:

– работниках ППЭ и членах ГЭК, их назначении на тренировочный экзамен;

– выдаче токенов членам ГЭК;

10

– специалистах РЦОИ, обеспечивающих расшифровку электронных образов бланков участников, и сертификатах их токенов.

13. Не позднее 6 апреля 2023 года формируются и направляются техническим специалистам ППЭ учетные записи для доступа в ЛК ППЭ (тренировочная версия).

14. Не позднее 19 апреля 2023 года должно быть:

– выполнено автоматизированное распределение участников («рассадка») до 15:00 часов по местному времени;

– завершено проведение контроля технической готовности ППЭ и выполнена передача электронных актов технической готовности до 17:00 часов по местному времени в систему мониторинга (тренировочная версия).

15. Для проведения тренировочного экзамена на федеральном уровне развертываются ЛК ППЭ (тренировочная версия), федеральный портал (тренировочная версия) и система мониторинга (тренировочная версия). Для доступа к системе мониторинга (тренировочная версия) используются реквизиты, аналогичные доступу к рабочей версии системы мониторинга готовности ППЭ.

16. ППЭ должны иметь стабильные основной и резервный каналы связи с доступом к сети Интернет.

17. Для проведения тренировочного экзамена используются следующие версии ПО:

- − РИС «Планирование ГИА (ЕГЭ) 2023 (апробация)», версия 28.04;
- − ПК для проведения ГИА в ППЭ:
	- o Станция для печати, версия 23.0.2,
	- o Станция авторизации, версия 23.0,
	- o Станция сканирования в ППЭ, версия 23.0.1,
	- o Станция расшифровки ЭМ, версия 23.0,
	- o Модуль связи с ППЭ, версия 23.0.

### *Задачи, которые должны быть решены в ходе подготовки и проведения тренировочного экзамена:*

1. Формирование заказа ЭМ, сбор, планирование и распределение участников по ППЭ, назначение работников ППЭ / членов ГЭК, а также «рассадка» в РИС «Планирование ГИА (ЕГЭ) 2023 (апробация)».

2. Формирование сводного заказа ЭМ, подготовка, шифрование ЭМ.

3. Доставка ЭМ в субъекты Российской Федерации по сети «Интернет» с использованием ЛК ППЭ (тренировочная версия).

4. Обеспечение технической подготовки ППЭ к проведению тренировочного экзамена с использованием оборудования в соответствии с Приложением, в том числе с использованием ЛК ППЭ (тренировочная версия).

5. Обеспечение контроля технической готовности ППЭ к проведению тренировочного экзамена при участии члена ГЭК, в том числе с использованием ЛК ППЭ (тренировочная версия).

6. Обеспечение технической подготовки РЦОИ к проведению тренировочного экзамена.

7. Подготовка ключей доступа к ЭМ и их размещение на федеральном портале (тренировочная версия) в день проведения тренировочного экзамена.

8. Проведение тренировочного экзамена в ППЭ, включая передачу результатов экзаменов в РЦОИ средствами станции авторизации.

9. Прием и расшифровка результатов экзаменов на региональном уровне.

10. Заполнение журналов о результатах проведения тренировочного экзамена в ППЭ и РЦОИ. Формирование единого журнала о результатах проведения тренировочного экзамена, на основе полученных из ППЭ журналов о результатах проведения тренировочного экзамена в ППЭ, и его передача на горячую линию РЦОИ [ege.help@rustest.ru](mailto:ege.help@rustest.ru) (в формате .xls/.xlsx).

## <span id="page-12-0"></span>**3 Порядок проведения тренировочного экзамена**

### <span id="page-12-1"></span>**3.1 План-график проведения тренировочного экзамена**

В таблице приведён перечень мероприятий, проводимых в рамках тренировочного экзамена, с указанием ответственных лиц и сроков проведения, время начала - местное.

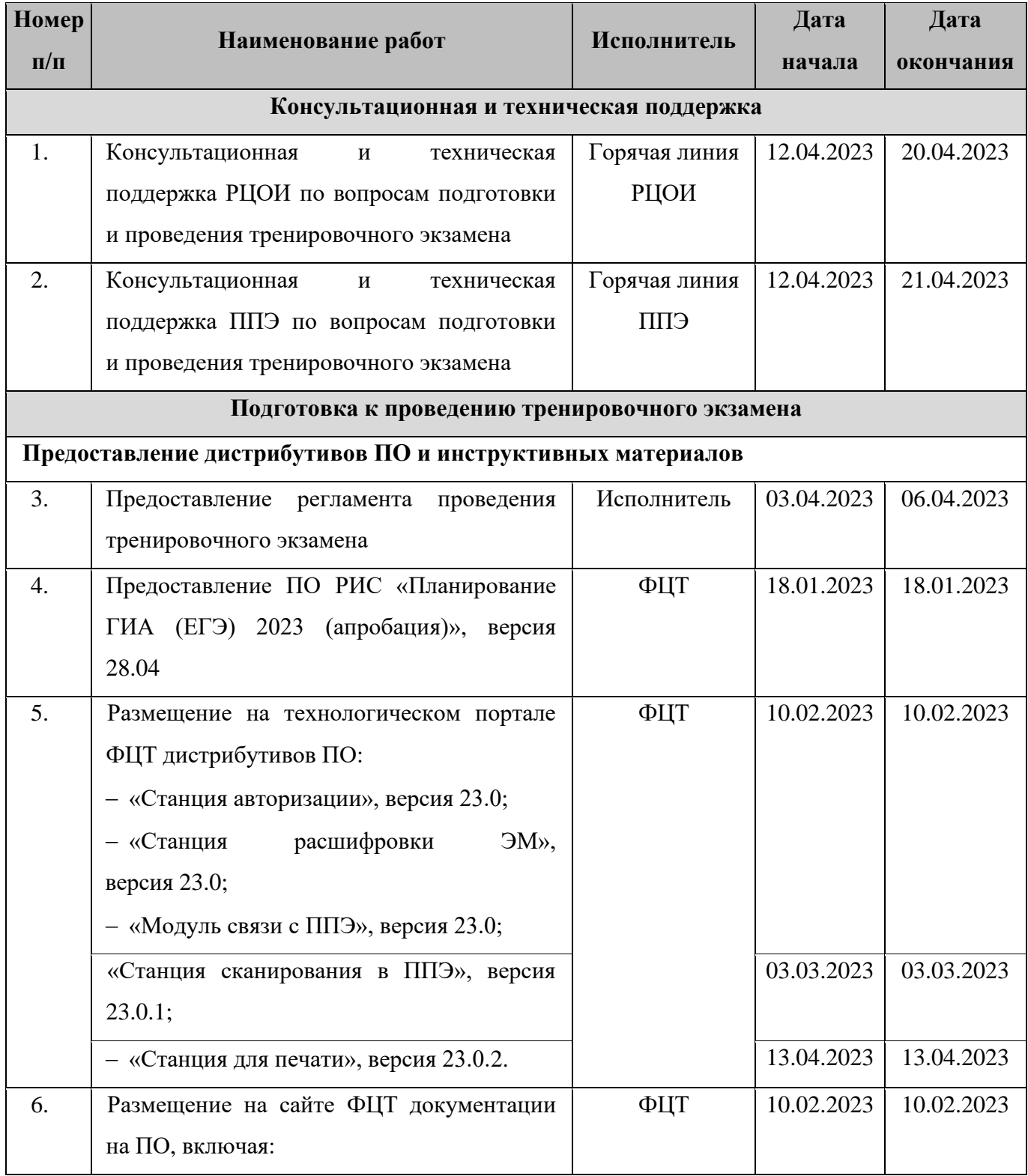

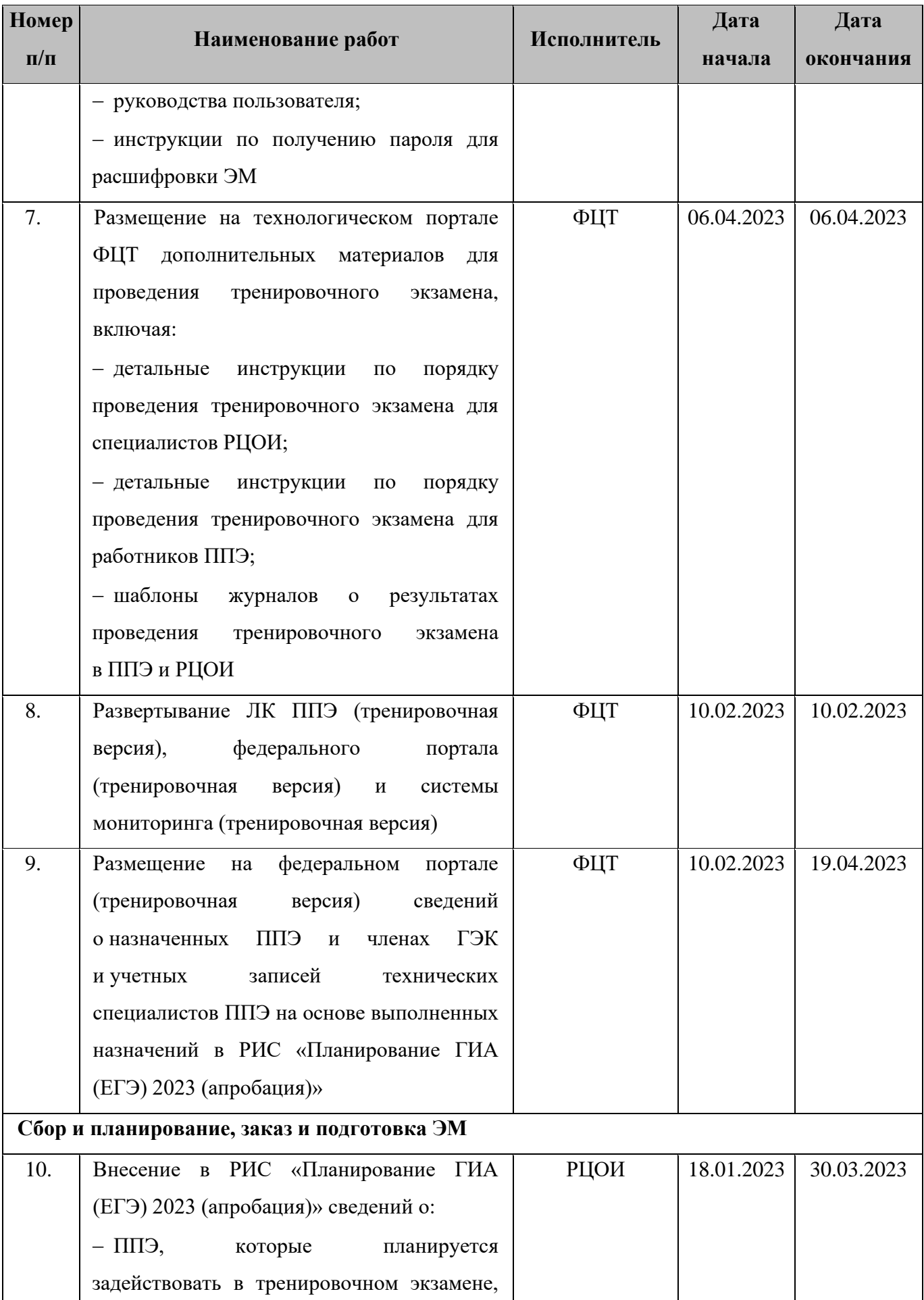

| Номер     | Наименование работ                                     | Исполнитель | Дата       | Дата       |
|-----------|--------------------------------------------------------|-------------|------------|------------|
| $\Pi/\Pi$ |                                                        |             | начала     | окончания  |
|           | тренировочный<br>и их<br>на<br>назначении              |             |            |            |
|           | экзамен;                                               |             |            |            |
|           | - назначении аудиторного фонда ППЭ на                  |             |            |            |
|           | тренировочный экзамен;                                 |             |            |            |
|           | - участниках и их распределении по ППЭ                 |             |            |            |
| 11.       | Внесение в РИС «Планирование ГИА                       | РЦОИ        | 31.03.2023 | 31.03.2023 |
|           | $(E\Gamma 3)$<br>2023<br>(апробация)»<br>сведений      |             |            |            |
|           | о заказе ЭМ<br>ДЛЯ<br>проведения                       |             |            |            |
|           | тренировочного экзамена                                |             |            |            |
| 12.       | Предоставление официальной заявки на                   | <b>OHB</b>  | 31.03.2023 | 03.04.2023 |
|           | ЭM                                                     |             |            |            |
| 13.       | Подтверждение заказа ЭМ, формирование                  | ФЦТ         | 04.04.2023 | 13.04.2023 |
|           | сводного заказа ЭМ, подготовка ЭМ                      |             |            |            |
| 14.       | Внесение в РИС «Планирование ГИА                       | РЦОИ        | 18.01.2023 | 06.04.2023 |
|           | (ЕГЭ) 2023 (апробация)» сведений <sup>1</sup> о:       |             |            |            |
|           | - работниках ППЭ и членах ГЭК, их                      |             |            |            |
|           | назначении на тренировочный экзамен;                   |             |            |            |
|           | - выдаче токенов членам ГЭК;                           |             |            |            |
|           | - специалистах РЦОИ, обеспечивающих                    |             |            |            |
|           | расшифровку<br>образов<br>электронных                  |             |            |            |
|           | бланков участников, и сертификатах их                  |             |            |            |
|           | токенов                                                |             |            |            |
| 15.       | Формирование в РИС «Планирование ГИА                   | РЦОИ        | 03.02.2023 | 06.04.2023 |
|           | (ЕГЭ) 2023 (апробация) учетных записей                 |             |            |            |
|           | специалистов <sup>2</sup><br>ЕПП<br>технических<br>для |             |            |            |
|           | доступа в ЛК ППЭ (тренировочная версия)                |             |            |            |
|           | передача<br>техническим<br>специалистам<br>И           |             |            |            |
|           | ЕПП                                                    |             |            |            |
| 16.       | Выполнение в РИС «Планирование ГИА                     | РЦОИ        | 18.04.2023 | 19.04.2023 |
|           | $(E\Gamma \mathcal{F})$<br>2023<br>(апробация)»        |             |            | 15:00      |

 $1$  Если указанные сведения не были внесены ранее

 $^2$  Для технических специалистов, учетные записи которым ранее не были сформированы и/или переданы

| Номер             | Наименование работ                                                           | Исполнитель | Дата       | Дата       |
|-------------------|------------------------------------------------------------------------------|-------------|------------|------------|
| $\Pi/\Pi$         |                                                                              |             | начала     | окончания  |
|                   | автоматизированного<br>распределения                                         |             |            |            |
|                   | участников по<br>местам в<br>аудиториях,                                     |             |            |            |
|                   | организаторов в аудитории («рассадка»),                                      |             |            |            |
|                   | формирование<br>числе<br>пакета<br><b>B</b> TOM                              |             |            |            |
|                   | руководителя ППЭ                                                             |             |            |            |
| 17.               | Выдача членам ГЭК пакета руководителя                                        | РЦОИ        | 18.04.2023 | 20.04.2023 |
|                   | ЕПП<br>тренировочного<br>проведения<br>для                                   |             |            |            |
|                   | (возможна передача в ППЭ<br>экзамена                                         |             |            |            |
|                   | ППЭ<br>руководителя<br>пакета<br>n <sub>O</sub>                              |             |            |            |
|                   | защищенному каналу связи)                                                    |             |            |            |
| 18.               | Доставка в ППЭ токенов членов ГЭК,                                           | Член ГЭК    | 20.04.2023 | 20.04.2023 |
|                   | пакета руководителя ППЭ для проведения                                       |             |            |            |
|                   | тренировочного экзамена                                                      |             |            |            |
|                   | Обеспечение доставки ЭМ в ППЭ, техническая подготовка и контроль технической |             |            |            |
| <b>ГОТОВНОСТИ</b> |                                                                              |             |            |            |
| 19.               | технической<br>Проведение<br>подготовки                                      | РЦОИ        | 13.04.2023 | 16.04.2023 |
|                   | РЦОИ:                                                                        |             |            |            |
|                   | - установка <sup>3</sup> и настройка ПО «Модуль                              |             |            |            |
|                   | связи с ППЭ», включая сохранение адреса                                      |             |            |            |
|                   | сервиса связи с ППЭ на федеральном                                           |             |            |            |
|                   | портале (тренировочная версия);                                              |             |            |            |
|                   | - установка <sup>4</sup> и настройка ПО «Станция                             |             |            |            |
|                   | расшифровки ЭМ»                                                              |             |            |            |
| 20.               | Передача <sup>5</sup> в ППЭ дистрибутивов ПО для                             | РЦОИ        | 13.04.2023 | 16.04.2023 |
|                   | проведения<br>тренировочного<br>экзамена                                     |             |            |            |
|                   | в ППЭ:                                                                       |             |            |            |
|                   | - «Станция для печати» (включает ПО                                          |             |            |            |
|                   | «Станция<br>3M<br>«Станция<br>печати<br>$\boldsymbol{\mathrm{M}}$            |             |            |            |

<sup>&</sup>lt;sup>3</sup> Может быть задействована версия ПО, развернутая для проведения тренировочного экзамена 10.03.2023 и РТМ

<sup>4</sup> Может быть задействована версия ПО, развернутая для проведения тренировочного экзамена 10.03.2023 и РТМ

<sup>5</sup> Передача дистрибутивов ПО «Станция авторизации» и «Станция сканирования в ППЭ» выполняется в ППЭ, которые не участвовали в проведении тренировочного экзамена 10.03.2023 и РТМ, передача дистрибутива ПО «Станция для печати» выполняется во все ППЭ

| <b>Номер</b> | Наименование работ                                    | Исполнитель    | Дата       | Дата       |
|--------------|-------------------------------------------------------|----------------|------------|------------|
| $\Pi/\Pi$    |                                                       |                | начала     | окончания  |
|              | организатора»), версия 23.0.2;                        |                |            |            |
|              | - «Станция авторизации», версия 23.0;                 |                |            |            |
|              | - «Станция сканирования в ППЭ», версия                |                |            |            |
|              | 23.0.1                                                |                |            |            |
| 21.          | ЕПП<br>Передача<br>$\mathbf{B}$<br>материалов<br>ДЛЯ  | РЦОИ           | 13.04.2023 | 16.04.2023 |
|              | проведения<br>тренировочного<br>экзамена              |                |            |            |
|              | в ППЭ:                                                |                |            |            |
|              | - сведений о назначенных аудиториях;                  |                |            |            |
|              | - детальных инструкций<br>$\Pi{\bf 0}$<br>порядку     |                |            |            |
|              | проведения тренировочного экзамена для                |                |            |            |
|              | работников ППЭ;                                       |                |            |            |
|              | - шаблонов<br>журналов<br>о результатах               |                |            |            |
|              | тренировочного<br>проведения<br>экзамена              |                |            |            |
|              | В ППЭ                                                 |                |            |            |
| 22.          | ЕПП<br>Взаимодействие<br>$\mathbf{c}$<br>на<br>этапах | РЦОИ           | 13.04.2023 | 19.04.2023 |
|              | технической<br>подготовки<br>контроля<br>И            |                |            |            |
|              | ЕПП<br>технической<br>готовности                      |                |            |            |
|              | к тренировочному экзамену:                            |                |            |            |
|              | - получение<br>тестовых<br>пакетов                    |                |            |            |
|              | сканирования;                                         |                |            |            |
|              | – подтверждение<br>ИЛИ<br>отклонение                  |                |            |            |
|              | полученных<br>тестовых<br>пакетов                     |                |            |            |
|              | сканирования по результатам оценки их                 |                |            |            |
|              | качества                                              |                |            |            |
| 23.          | Обеспечение доставки ЭМ в штабе ППЭ                   |                |            |            |
| 23.1.        | - настройка <sup>6</sup> в штабе ППЭ основного        | Технический    | 13.04.2023 | 19.04.2023 |
|              | (ноутбука),<br>компьютера<br>и резервного             | специалист ППЭ |            | 17:00      |
|              | предназначенного для работы с ЛК ППЭ                  |                |            |            |
|              | (тренировочная версия):                               |                |            |            |
|              | • проверка наличия доступа по адресу                  |                |            |            |

<sup>6</sup> Может быть использован компьютер (ноутбук), задействованный для проведения тренировочного экзамена 10.03.2023 и РТМ

| <b>Номер</b> | Наименование работ                                          | Исполнитель     | Дата       | Дата       |
|--------------|-------------------------------------------------------------|-----------------|------------|------------|
| $\Pi/\Pi$    |                                                             |                 | начала     | окончания  |
|              | ЛК ППЭ (тренировочная версия) по                            |                 |            |            |
|              | основному и резервному<br>каналам                           |                 |            |            |
|              | доступа в сеть «Интернет» через                             |                 |            |            |
|              | браузер;                                                    |                 |            |            |
|              | установка расширения браузера для                           |                 |            |            |
|              | поддержки работы с токеном члена                            |                 |            |            |
|              | ГЭК (Рутокен Плагин);                                       |                 |            |            |
|              | ЛК<br>ЕПП<br>подключение<br>$\bf K$                         |                 |            |            |
|              | (тренировочная<br>версия)                                   |                 |            |            |
|              | с использованием реквизитов учетной                         |                 |            |            |
|              | записи, полученной от РЦОИ;                                 |                 |            |            |
|              | сведений<br>$\sigma$<br>используемых<br>ввод                |                 |            |            |
|              | резервном<br>каналах<br><b>ОСНОВНОМ</b><br>$\boldsymbol{u}$ |                 |            |            |
|              | доступа в сеть «Интернет»;                                  |                 |            |            |
| 23.2.        | работоспособности<br>- проверка                             | Технический     | 13.04.2023 | 19.04.2023 |
|              | установленных криптосредств посредством                     | специалист ППЭ, |            | 17:00      |
|              | авторизации в ЛК ППЭ (тренировочная                         | член ГЭК        |            |            |
|              | версия);                                                    |                 |            |            |
| 23.3.        | - получение посредством ЛК ППЭ файлов                       | Технический     | 13.04.2023 | 19.04.2023 |
|              | предмету<br>интернет-пакетов<br>$\Pi{\rm O}$                | специалист,     |            | 17:00      |
|              | «01 - Русский язык»;                                        | руководитель    |            |            |
|              | - сохранение файлов интернет-пакетов на                     | ЕПП             |            |            |
|              | основной и резервный флеш-накопители                        |                 |            |            |
|              | для их хранения;                                            |                 |            |            |
| 23.4.        | - установка <sup>7</sup> и настройка в штабе ППЭ            | Технический     | 13.04.2023 | 19.04.2023 |
|              | <u>основной</u><br>станций<br><u>и резервной</u>            | специалист ППЭ, |            | 17:00      |
|              | авторизации:                                                | руководитель    |            |            |
|              | присвоение <sup>8</sup><br>уникального<br>номера            | ЕПП             |            |            |
|              | компьютеру<br>(ноутбуку) в<br>рамках                        |                 |            |            |
|              | ППЭ;                                                        |                 |            |            |

 $^7$  Может быть задействована версия ПО, развернутая для проведения тренировочного экзамена 10.03.2023 и РТМ

<sup>8</sup> Рекомендуется использовать нумерацию, планируемую для использования при проведении экзаменов **основного** периода

| Номер     | Наименование работ                                      | Исполнитель     | Дата       | Дата       |
|-----------|---------------------------------------------------------|-----------------|------------|------------|
| $\Pi/\Pi$ |                                                         |                 | начала     | окончания  |
|           | выбор<br>«Региональная<br>этапа                         |                 |            |            |
|           | тренировка»<br>ДЛЯ<br>подключения                       |                 |            |            |
|           | к федеральному<br>порталу                               |                 |            |            |
|           | (тренировочная версия);                                 |                 |            |            |
| 23.5.     | станций<br>- подтверждение<br>настроек                  | Технический     | 13.04.2023 | 19.04.2023 |
|           | авторизации посредством авторизации на                  | специалист ППЭ, |            | 17:00      |
|           | федеральном<br>портале<br>(тренировочная                | член ГЭК        |            |            |
|           | версия)                                                 |                 |            |            |
| 24.       | Техническая подготовка ППЭ к тренировочному экзамену:   |                 |            |            |
| 24.1.     | - проверка<br>технических<br>характеристик              | Технический     | 13.04.2023 | 19.04.2023 |
|           | (ноутбуков),<br>компьютеров<br>лазерных                 | специалист      |            | 17:00      |
|           | принтеров и сканеров, предназначенных                   |                 |            |            |
|           | для проведения тренировочного экзамена,                 |                 |            |            |
|           | требованиям<br>предъявляемым<br>согласно                |                 |            |            |
|           | Приложению;                                             |                 |            |            |
|           | – присвоение <sup>9</sup><br><b>BCCM</b><br>компьютерам |                 |            |            |
|           | (ноутбукам), в том числе резервным,                     |                 |            |            |
|           | уникальных в рамках ППЭ номеров;                        |                 |            |            |
| 24.2.     | - настройка<br>основной<br><u>и резервной</u>           | Технический     | 13.04.2023 | 19.04.2023 |
|           | станций<br>авторизации, включая<br>печать               | специалист      |            | 17:00      |
|           | ДБО№2                                                   |                 |            |            |
| 24.3.     | настройка<br>- установка<br><b>ОСНОВНЫХ</b><br>и        | Технический     | 13.04.2023 | 19.04.2023 |
|           | станций<br>организатора<br>и резервных                  | специалист      |            | 17:00      |
|           | (станций печати ЭМ) (этап «Региональная                 |                 |            |            |
|           | тренировка», дата экзамена 20.04.2023),                 |                 |            |            |
|           | включая:                                                |                 |            |            |
|           | сканирование калибровочного листа;                      |                 |            |            |
|           | печать тестовых ИК (бланки тестовых                     |                 |            |            |
|           | ИК<br>используются<br>ДЛЯ<br>тестового                  |                 |            |            |
|           | сканирования<br>станции<br>на                           |                 |            |            |

<sup>9</sup> Рекомендуется использовать нумерацию, планируемую для использования при проведении экзаменов **основного** периода

| <b>Номер</b> | Наименование работ                                    | Исполнитель | Дата       | Дата       |
|--------------|-------------------------------------------------------|-------------|------------|------------|
| $\Pi/\Pi$    |                                                       |             | начала     | окончания  |
|              | сканирования в ППЭ);                                  |             |            |            |
|              | загрузку интернет-пакета с флеш-                      |             |            |            |
|              | накопителя для хранения интернет-                     |             |            |            |
|              | полученного<br><b>OT</b><br>пакетов,                  |             |            |            |
|              | руководителя ППЭ;                                     |             |            |            |
| 24.4.        | - установка $^{10}$<br>и настройка<br><u>основной</u> | Технический | 13.04.2023 | 19.04.2023 |
|              | и резервной станций сканирования в ППЭ,               | специалист  |            | 17:00      |
|              | включая создание экзамена по каждому                  |             |            |            |
|              | предмету, тренировочный<br>экзамен<br>$\Pi{\rm O}$    |             |            |            |
|              | ЕПП<br>проводится в<br>которому<br>(3Ta)              |             |            |            |
|              | «Региональная тренировка», дата экзамена              |             |            |            |
|              | 20.04.2023), а также:                                 |             |            |            |
|              | калибровку сканера с использованием                   |             |            |            |
|              | эталонного калибровочного листа,                      |             |            |            |
|              | тестовое сканирование по предмету                     |             |            |            |
|              | «01 - Русский<br>язык»:<br>тестовых                   |             |            |            |
|              | бланков<br>комплектов<br>участников,                  |             |            |            |
|              | на<br>основных<br>напечатанных                        |             |            |            |
|              | и резервных станциях организатора                     |             |            |            |
|              | печати ЭМ),<br>(станциях<br>тестовых                  |             |            |            |
|              | ДБО№2, напечатанных в штабе ППЭ                       |             |            |            |
|              | на основной и резервной станциях                      |             |            |            |
|              | авторизации, а также тестовой формы                   |             |            |            |
|              | ППЭ-13 02 МАШ,                                        |             |            |            |
|              | сохранение<br>тестового<br>пакета                     |             |            |            |
|              | сканирования для передачи в РЦОИ                      |             |            |            |
|              | по каждому предмету тренировочного                    |             |            |            |
|              | экзамена;                                             |             |            |            |
| 24.5.        | - настройка основной и резервной станций              | Технический | 13.04.2023 | 19.04.2023 |
|              | авторизации, включая:                                 | специалист  |            | 17:00      |
|              | настройку соединения с сервером                       |             |            |            |

 $^{10}$  Может быть задействована версия ПО, развернутая для проведения тренировочного экзамена  $10.03.2023$  и РТМ

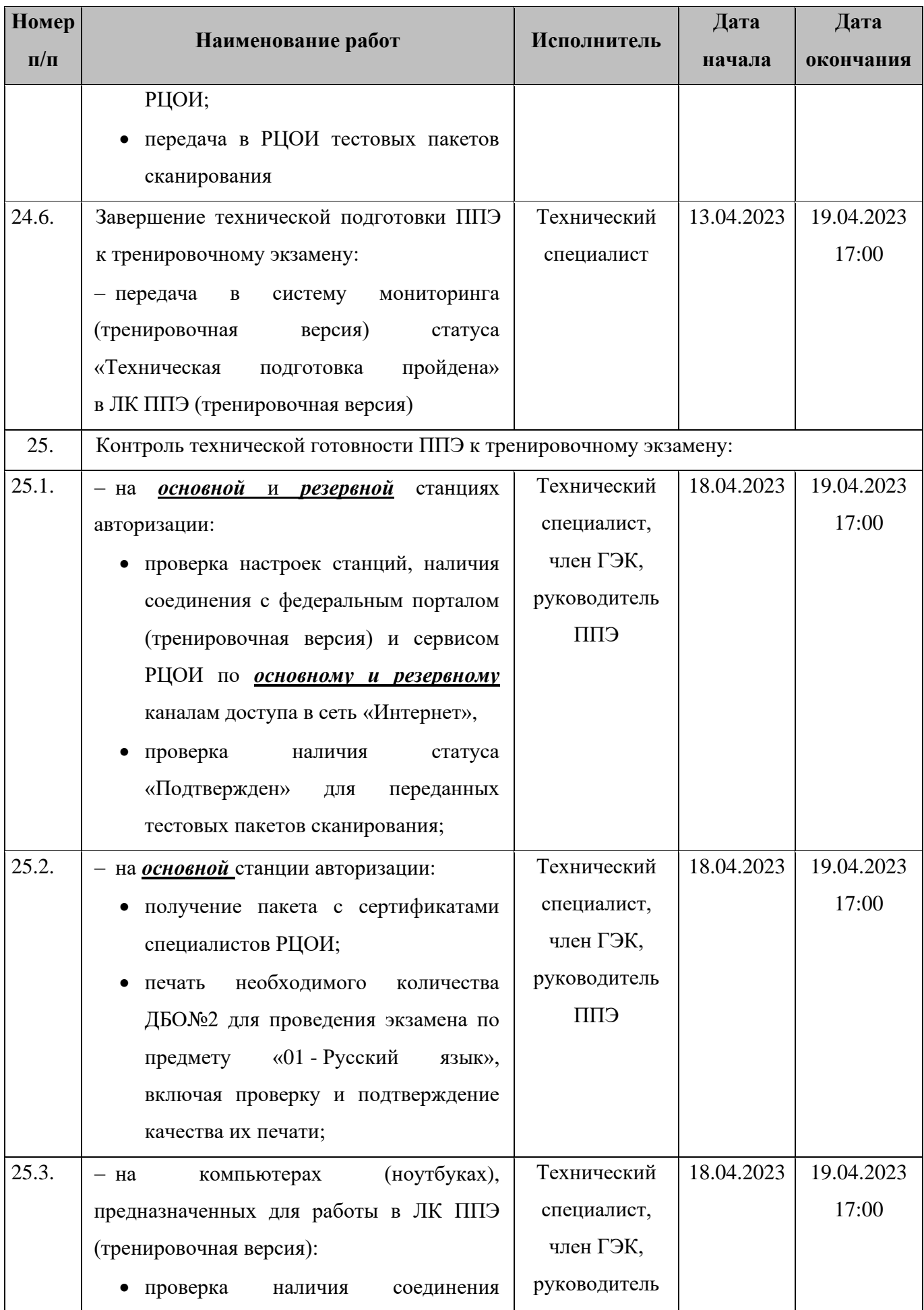

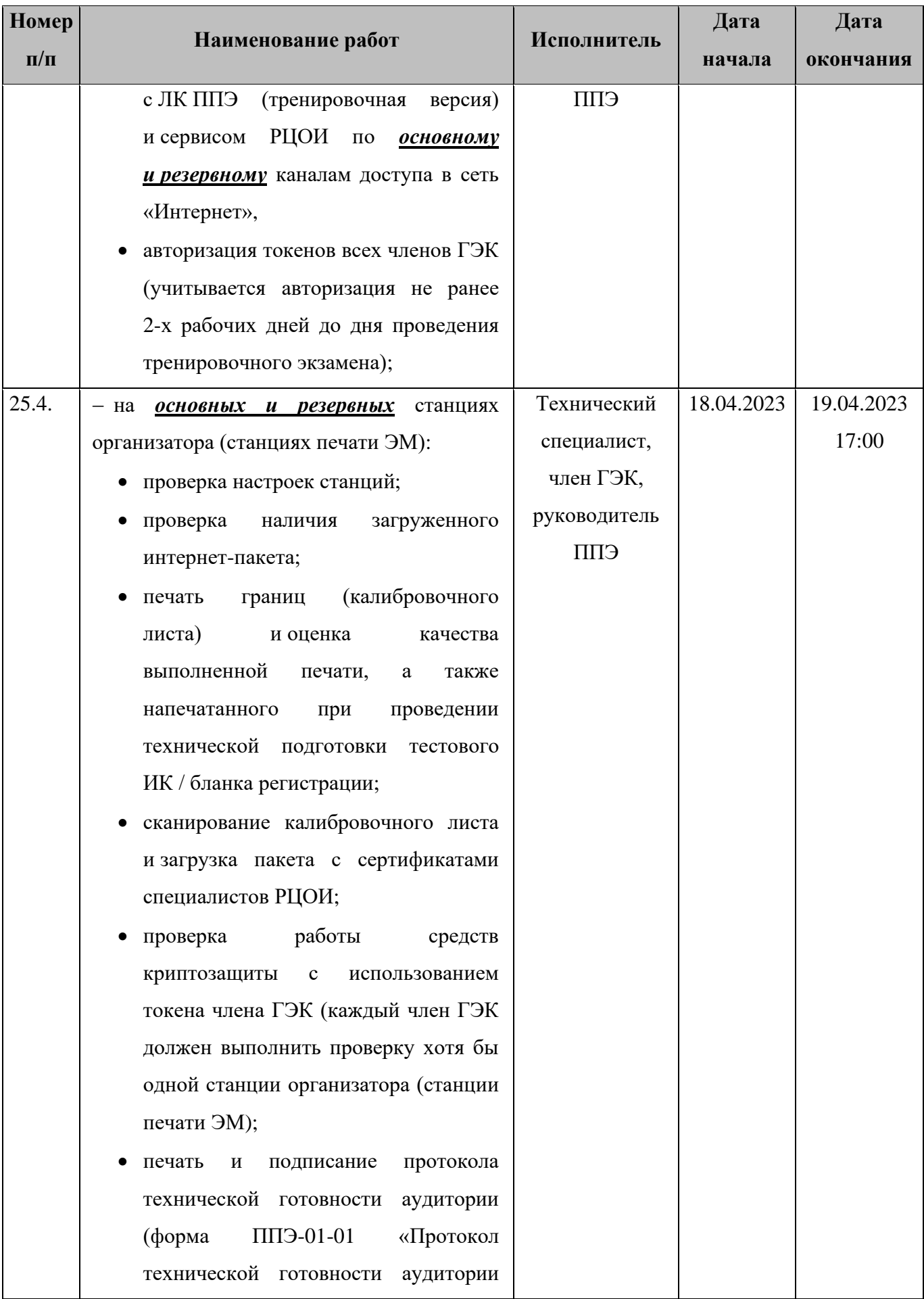

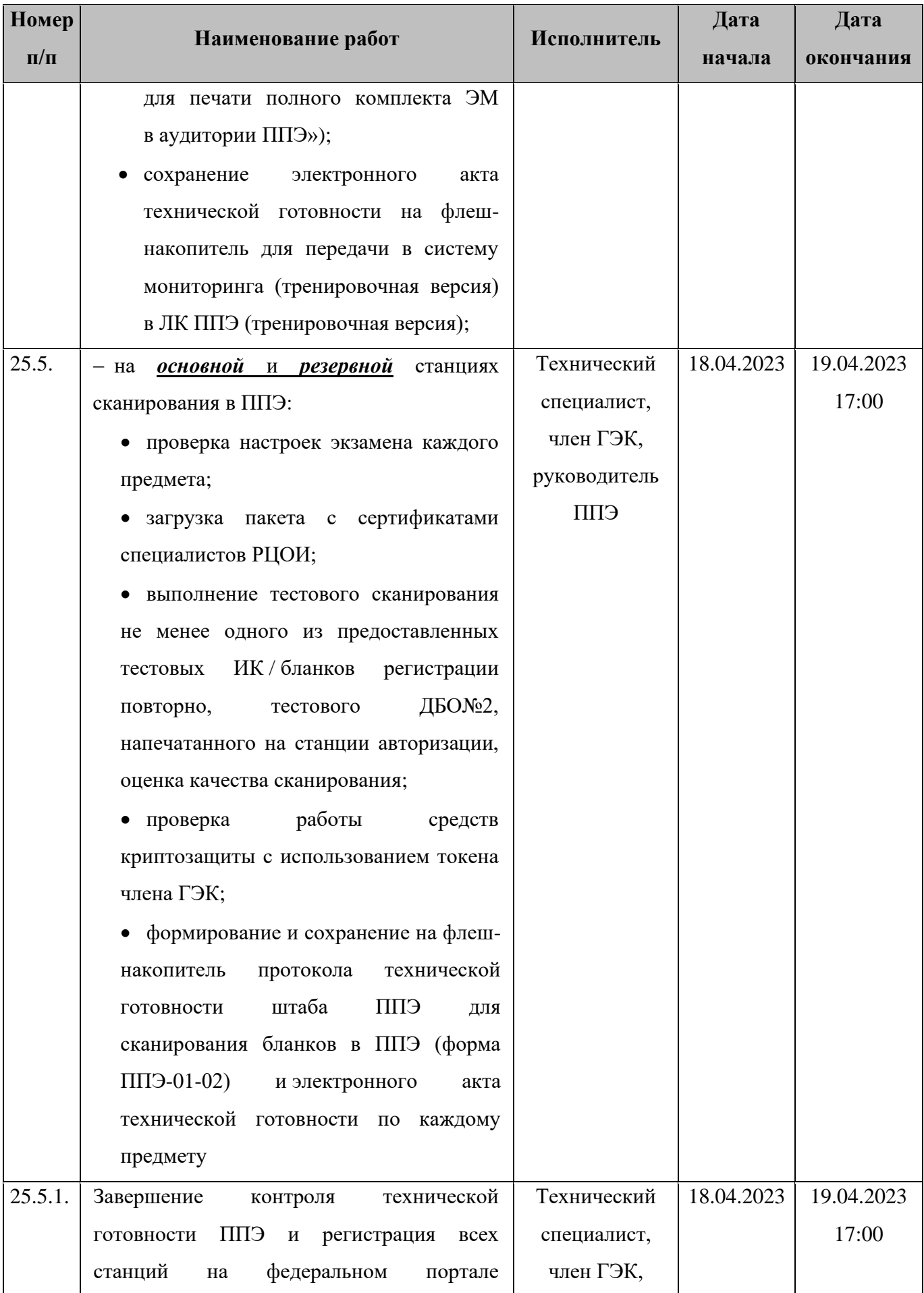

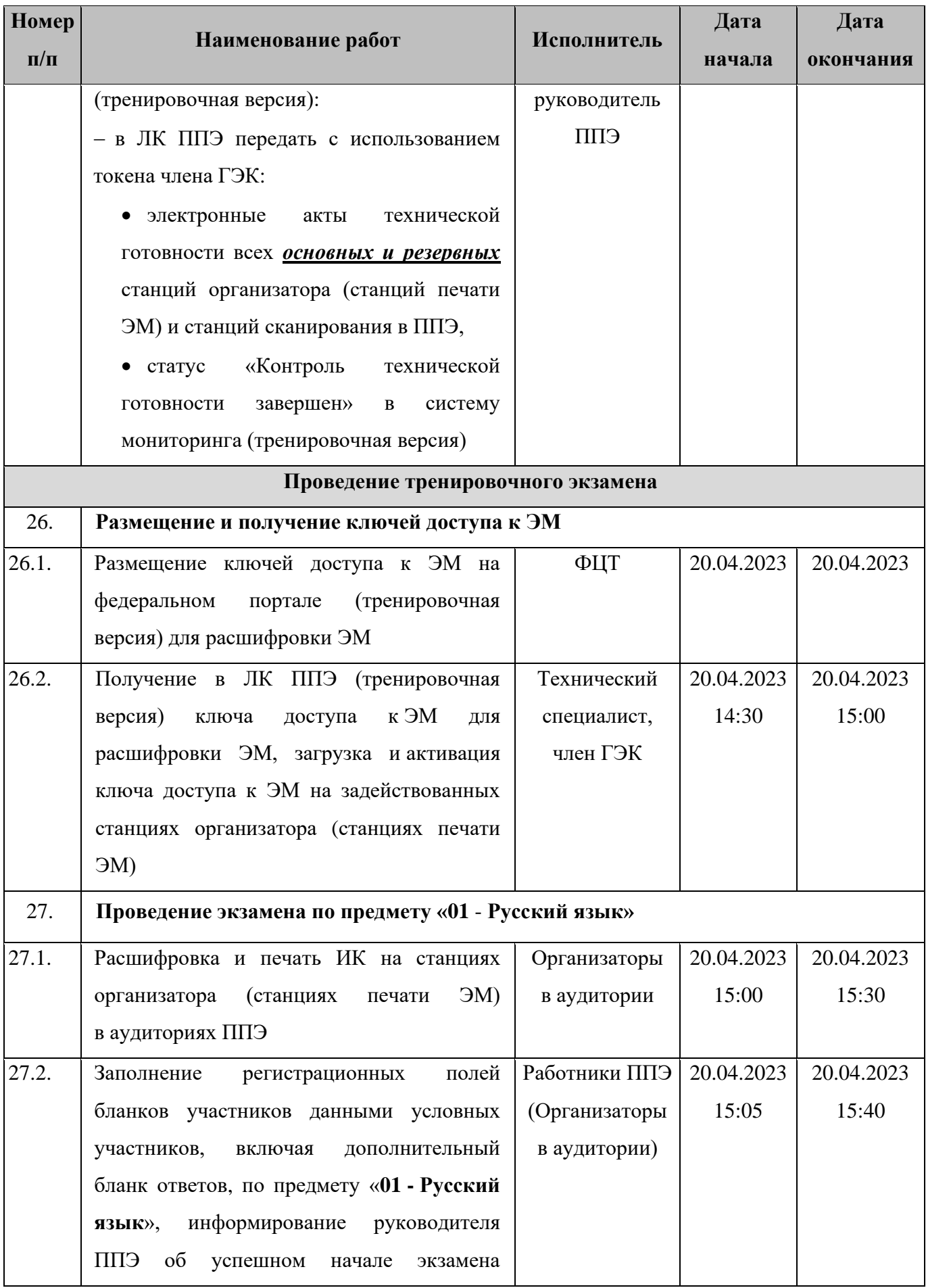

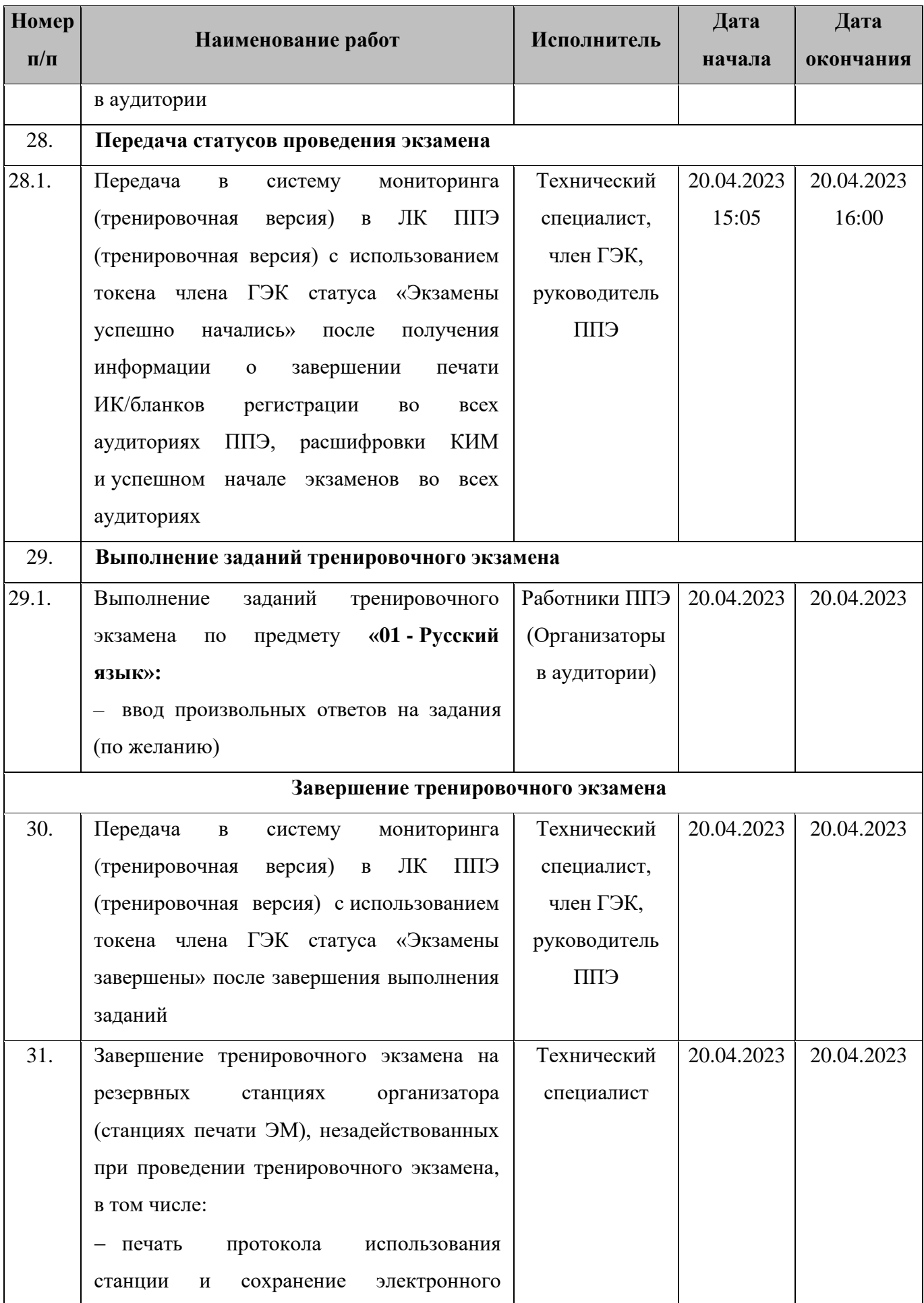

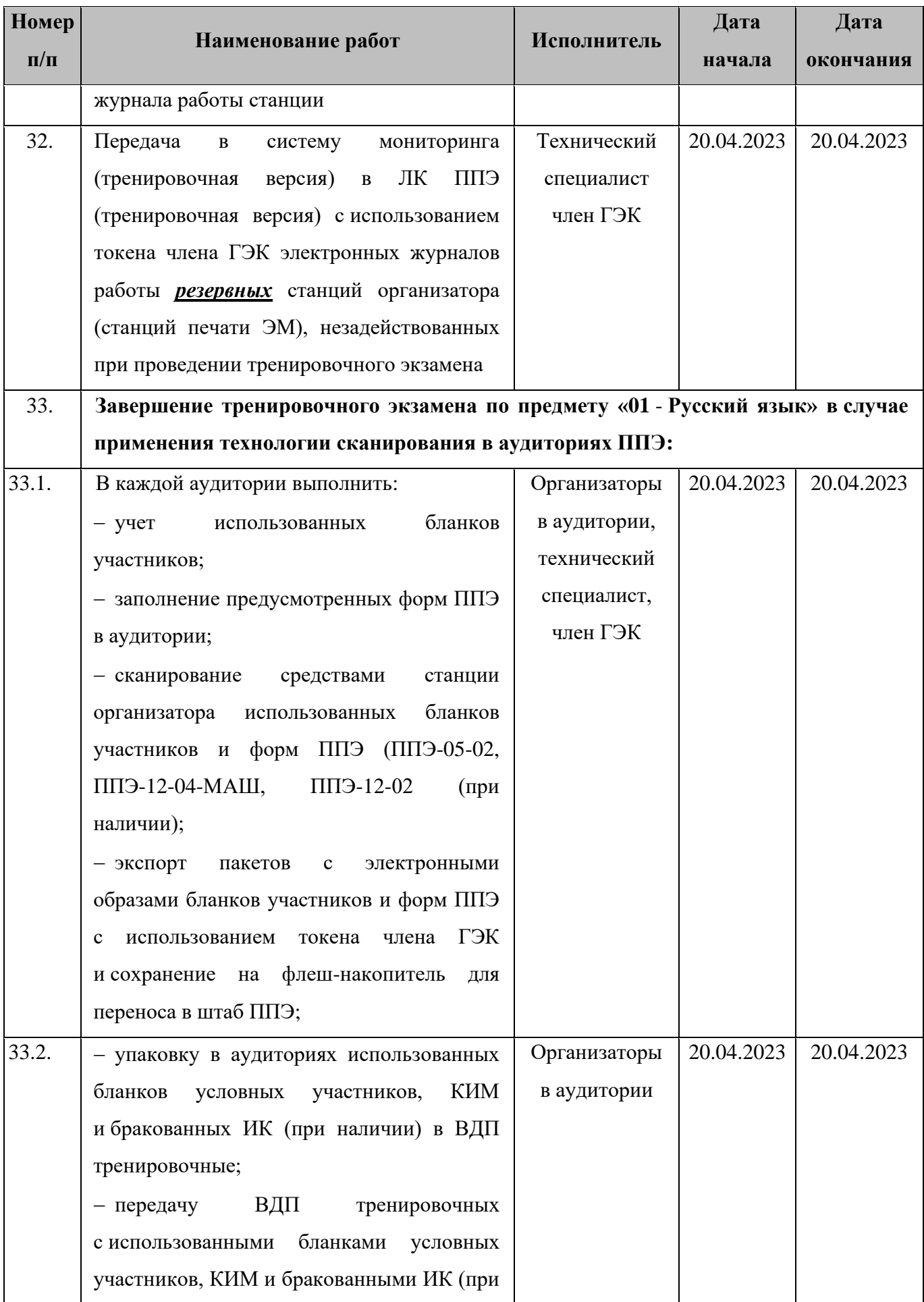

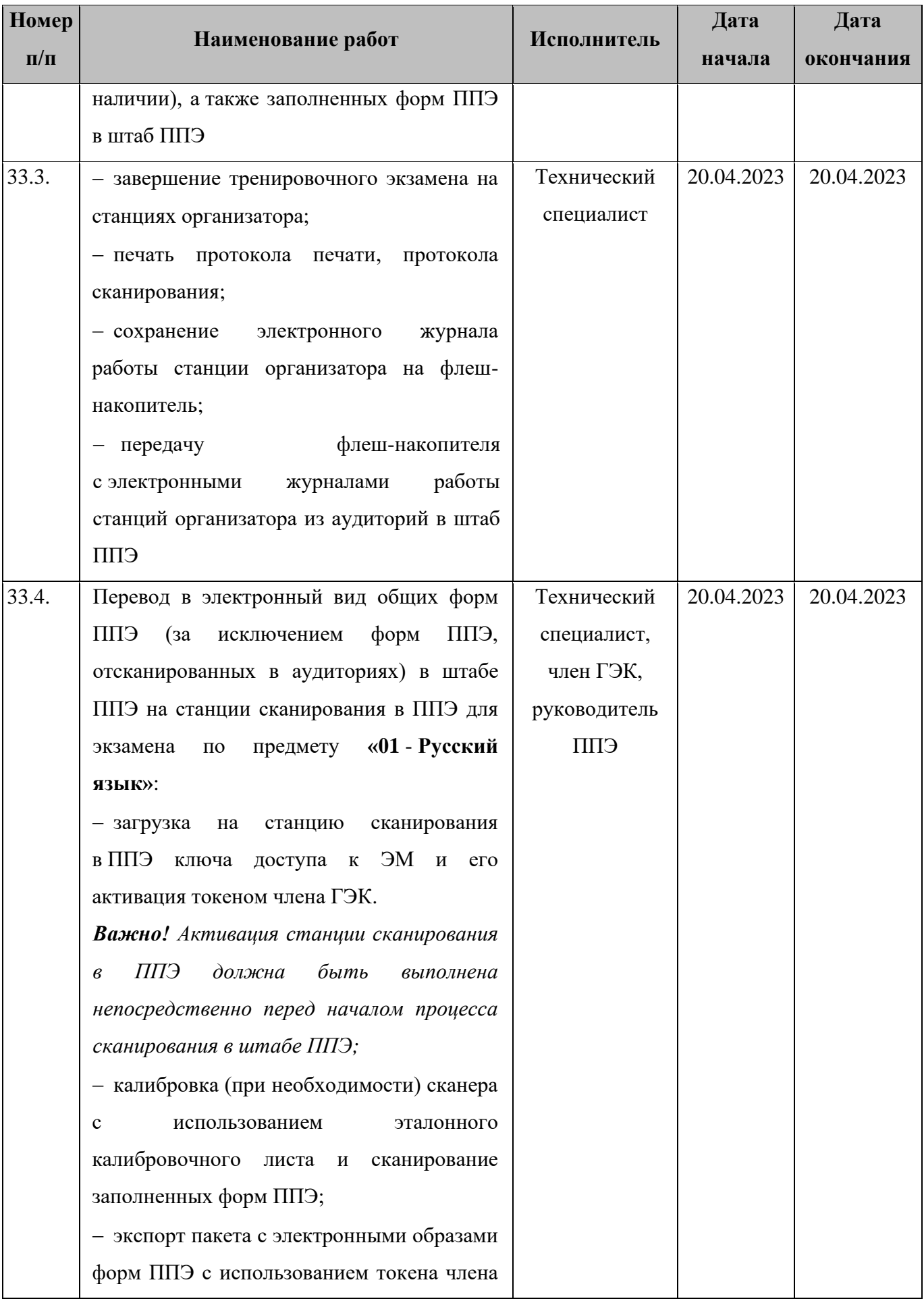

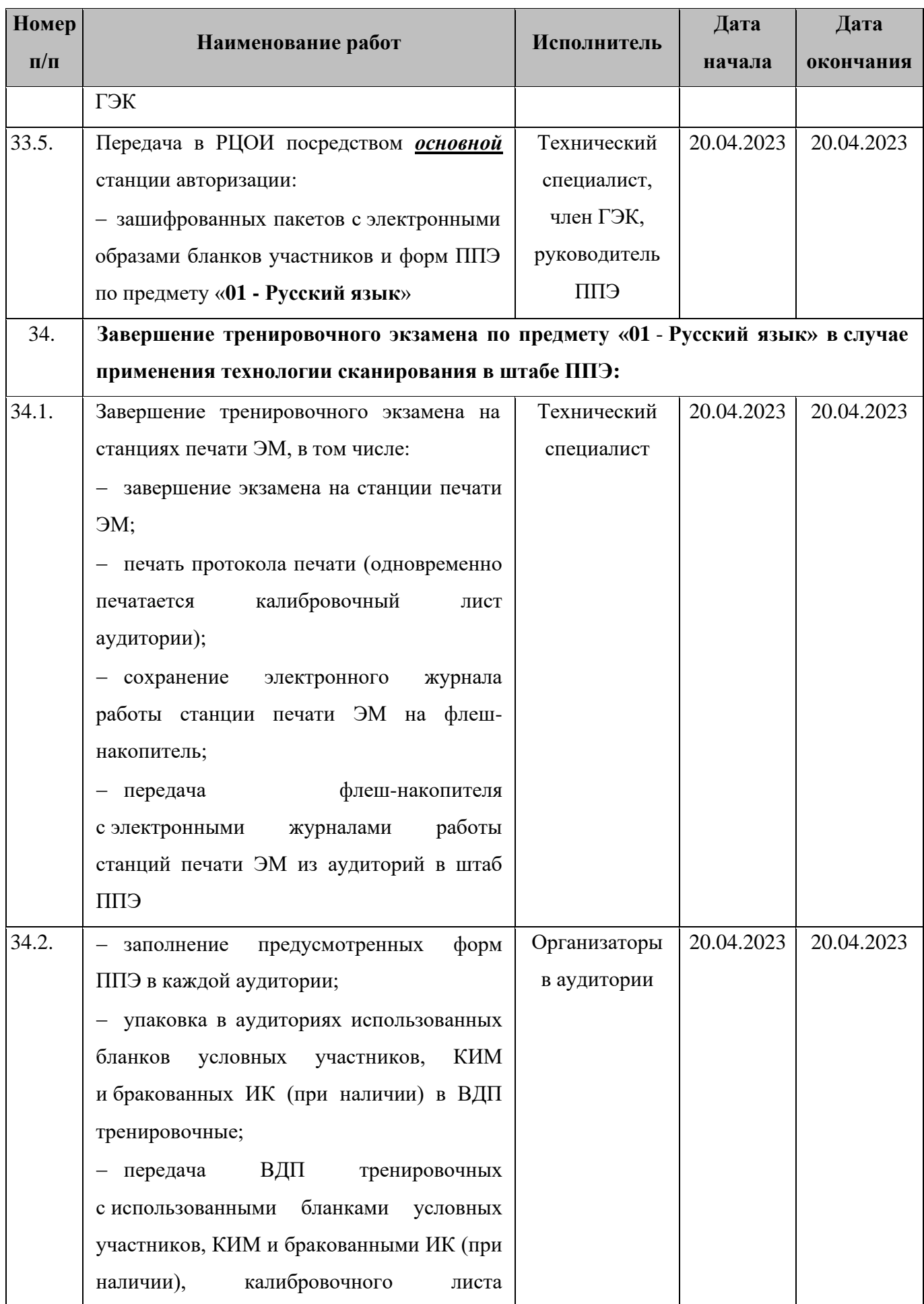

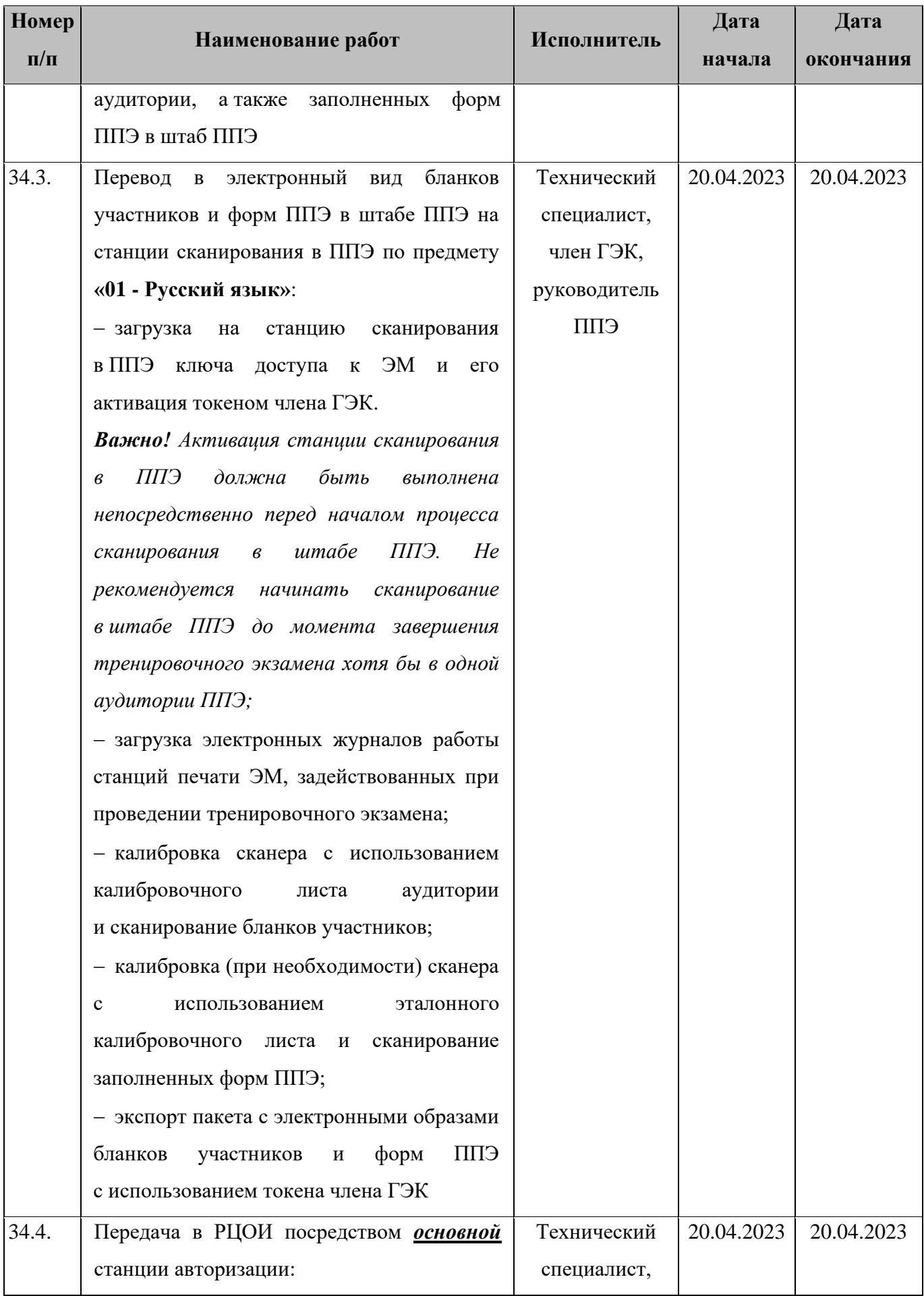

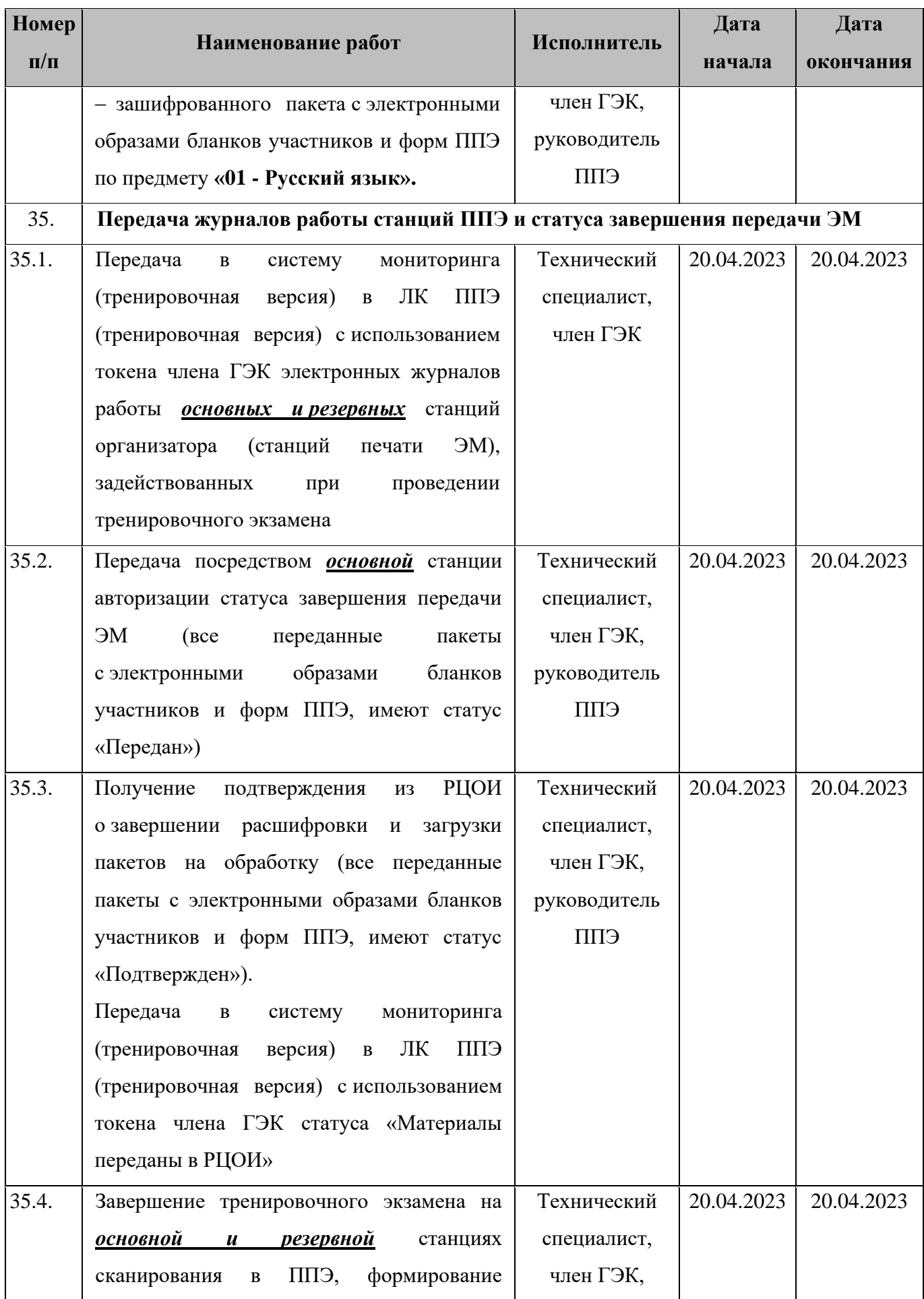

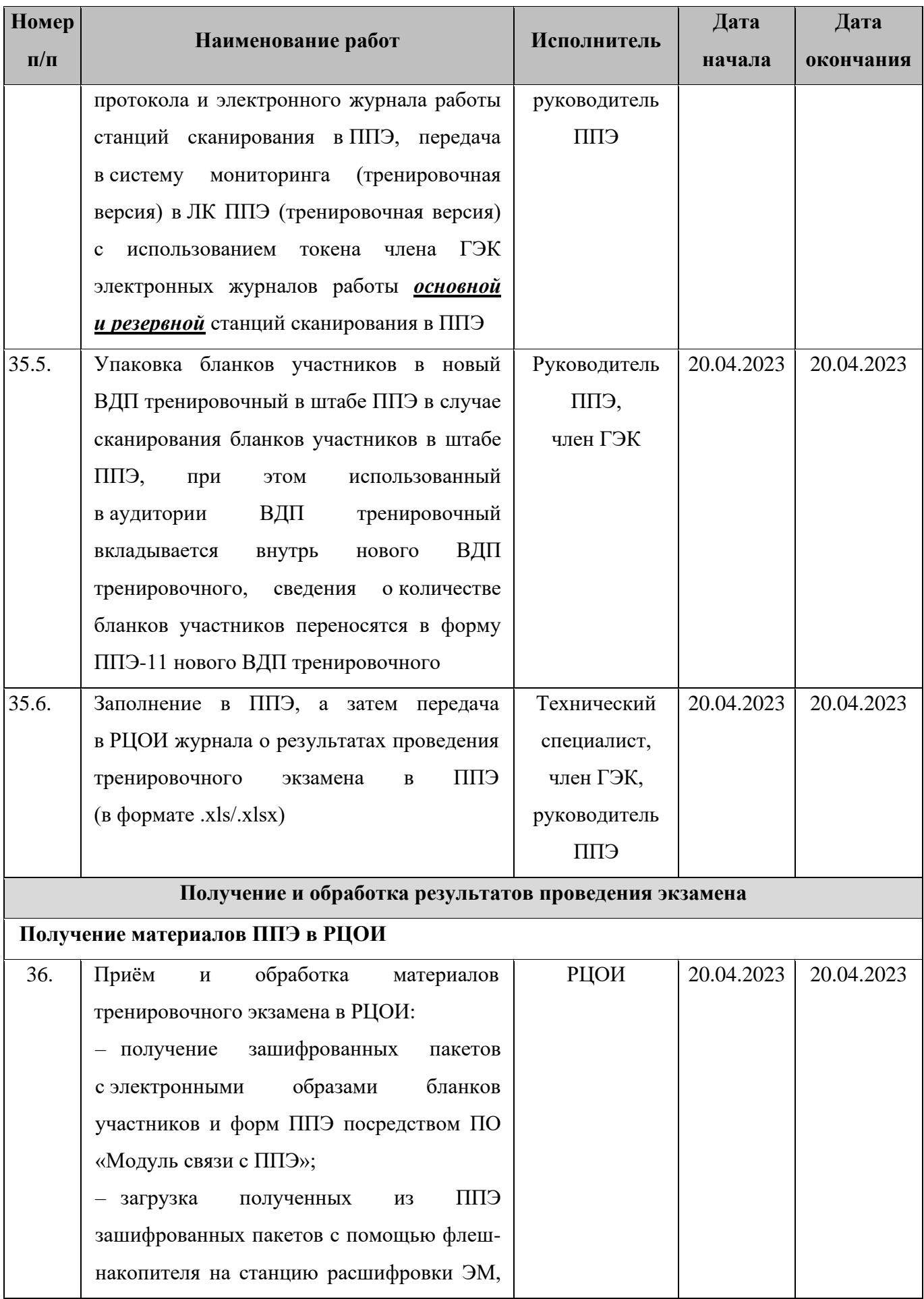

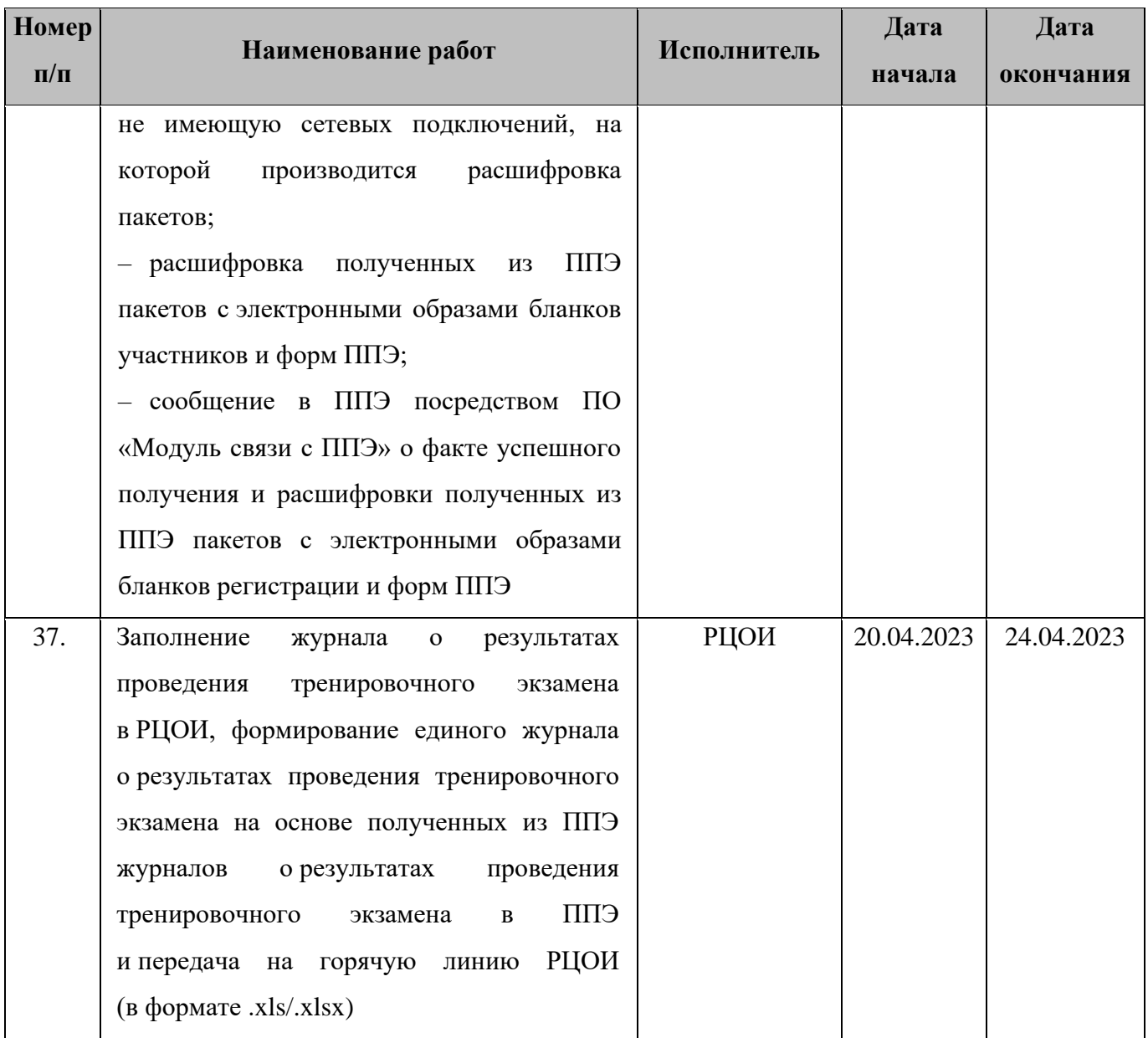

### <span id="page-31-0"></span>**3.2 Информация о работе консультационной и технической поддержки РЦОИ и ППЭ**

#### <span id="page-31-1"></span>**3.2.1 Консультационная и техническая поддержка РЦОИ**

Горячая линия РЦОИ работает с 12 апреля по 20 апреля 2023 года **круглосуточно**.

В случае возникновения вопросов *сотрудникам РЦОИ* необходимо обращаться на горячую линию РЦОИ по следующим контактам:

- телефоны: 8-800-555-19-81, 8-499-110-62-80;
- адрес электронной почты: [ege.help@rustest.ru.](mailto:ege.help@rustest.ru)

#### <span id="page-31-2"></span>**3.2.2 Консультационная и техническая поддержка ППЭ**

Горячая линия ППЭ работает с 12 апреля по 21 апреля 2023 года **круглосуточно.**

При возникновении вопросов, связанных с работой ПО, *работникам ППЭ* необходимо обращаться на горячую линию ППЭ по следующим контактам:

- телефон: 8-800-302-31-56, 8-499-302-31-56;
- адрес электронной почты:  $help\text{-}ppe@rustest.ru$

#### <span id="page-32-0"></span>**3.2.3 Обращение по телефону на горячую линию ППЭ**

Для ускорения процесса и улучшения качества обработки обращений, поступающих на горячую линию ППЭ, *работникам ППЭ* необходимо сообщить:

- код и наименование субъекта.
- тип доставки: доставка по сети Интернет.
- код ППЭ.
- ФИО и роль (технический специалист, член ГЭК, организатор в аудитории, руководитель ППЭ, др.).
- контактный телефон и адрес электронной почты.
- описание проблемы.

#### <span id="page-32-1"></span>**3.2.4 Обращение по электронной почте на горячую линию ППЭ**

При обращении по электронной почте на горячую линию ППЭ *работникам ППЭ* необходимо в письме указать следующую информацию:

– в поле «Тема письма» указать <Код региона>\_<код ППЭ>\_<наименование ПО>, с работой которого связано обращение или краткое описание проблемы:

*например, 90\_ППЭ 9001\_Станция авторизации\_Передача акта техготовности;*

- в тексте письма указать:
- ФИО: фамилия, имя, отчество заявителя (работника ППЭ),
- роль: технический специалист ППЭ, член ГЭК, организатор в аудитории, руководитель ППЭ,
- контактные данные для связи: контактный телефон и адрес электронной почты,
- тип доставки: доставка по сети Интернет,
- описание проблемы;
- − прикрепить к письму файлы (скриншоты проблем, сведения о работе станции и пр.).

*Важно! Для передачи технической информации со станций организатора, станций сканирования в ППЭ и станций авторизации необходимо использовать ссылку «Сведения о работе станции», в результате работы которой формируется архив с необходимыми данными. Ссылка доступна в окне, которое открывается при запуске станции ППЭ, или в окне «О программе».*

*Станция, информация по которой передана на горячую линию ППЭ, должна быть отмечена и отложена до дальнейшей диагностики специалистами горячей линии ППЭ.*

#### <span id="page-33-0"></span>**3.2.5 Обращения в связи с потерей пароля к токену**

Обращения в связи с утратой пароля к токену принимаются только от *сотрудников РЦОИ.*

При обращении на горячую линию РЦОИ по адресу электронной почты [ege.help@rustest.ru](mailto:ege.help@rustest.ru) необходимо сообщить:

- код и наименование субъекта,
- код ППЭ,
- номер токена,
- номер ключа шифрования: <RR\_XXXXXX\_2023>,
- фамилию, имя и отчество члена ГЭК.

## <span id="page-34-0"></span>**Приложение. Информация о техническом оснащении ППЭ и РЦОИ, необходимом для проведения тренировочного экзамена**

## **Требования к оснащению ППЭ**

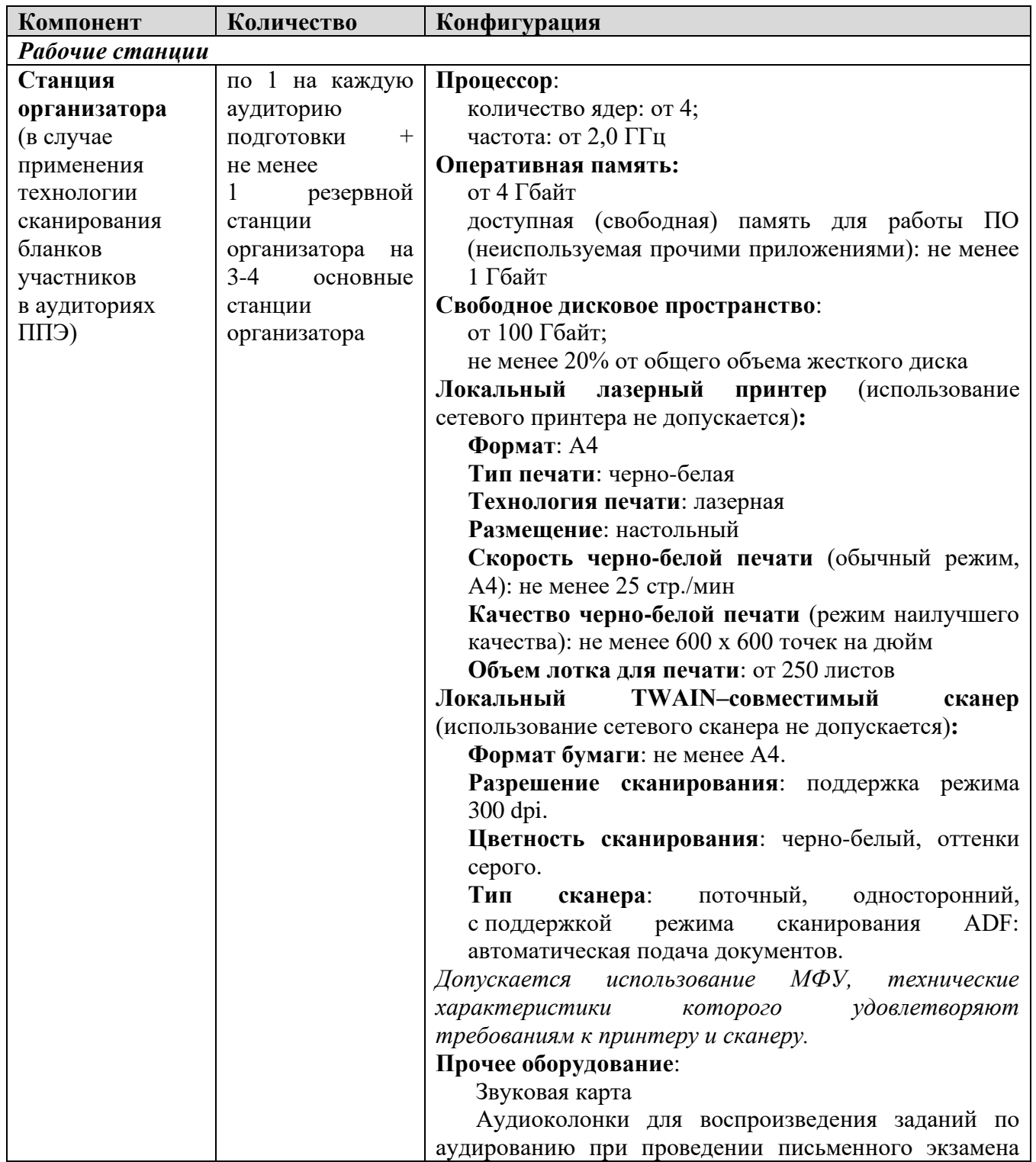

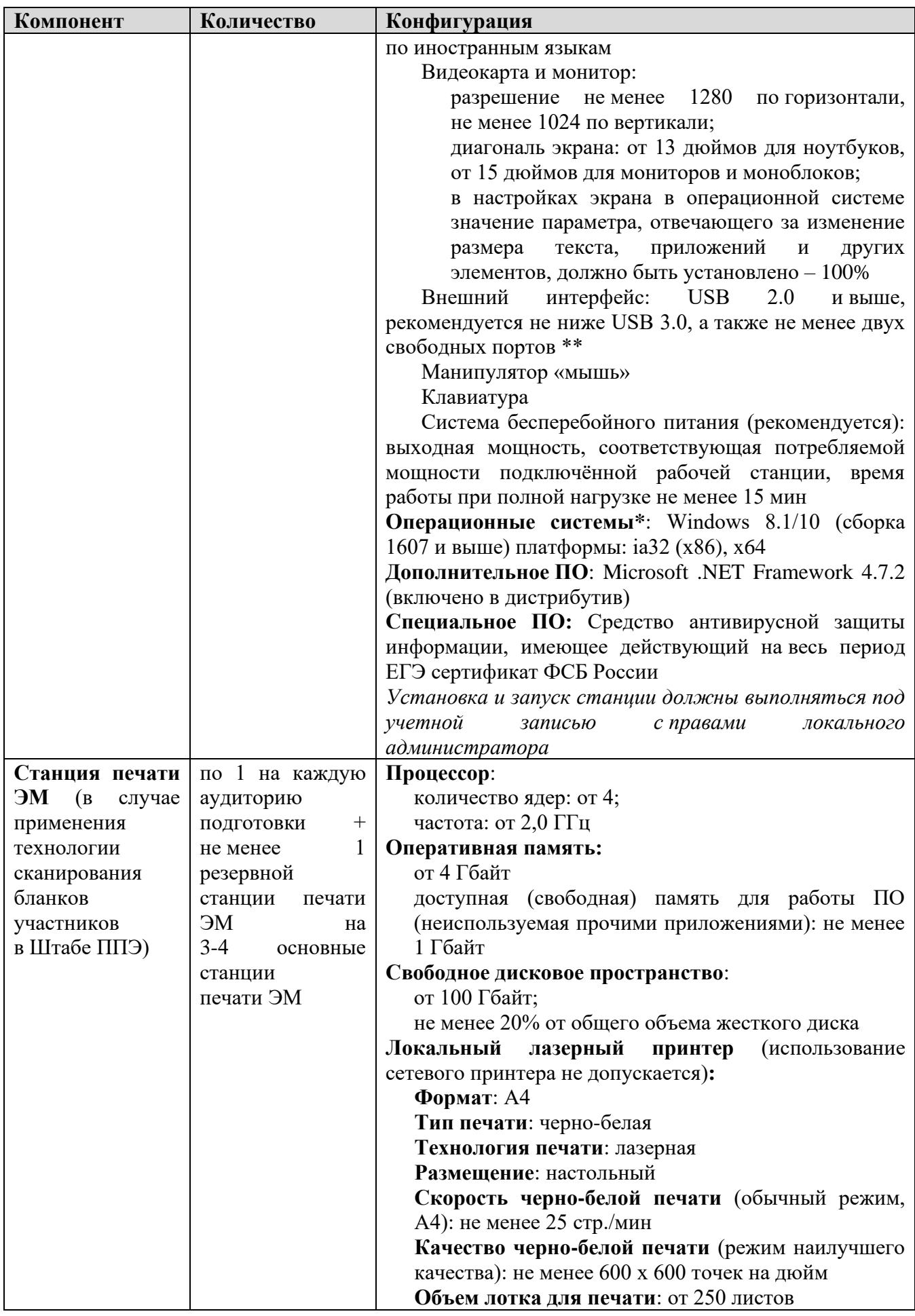

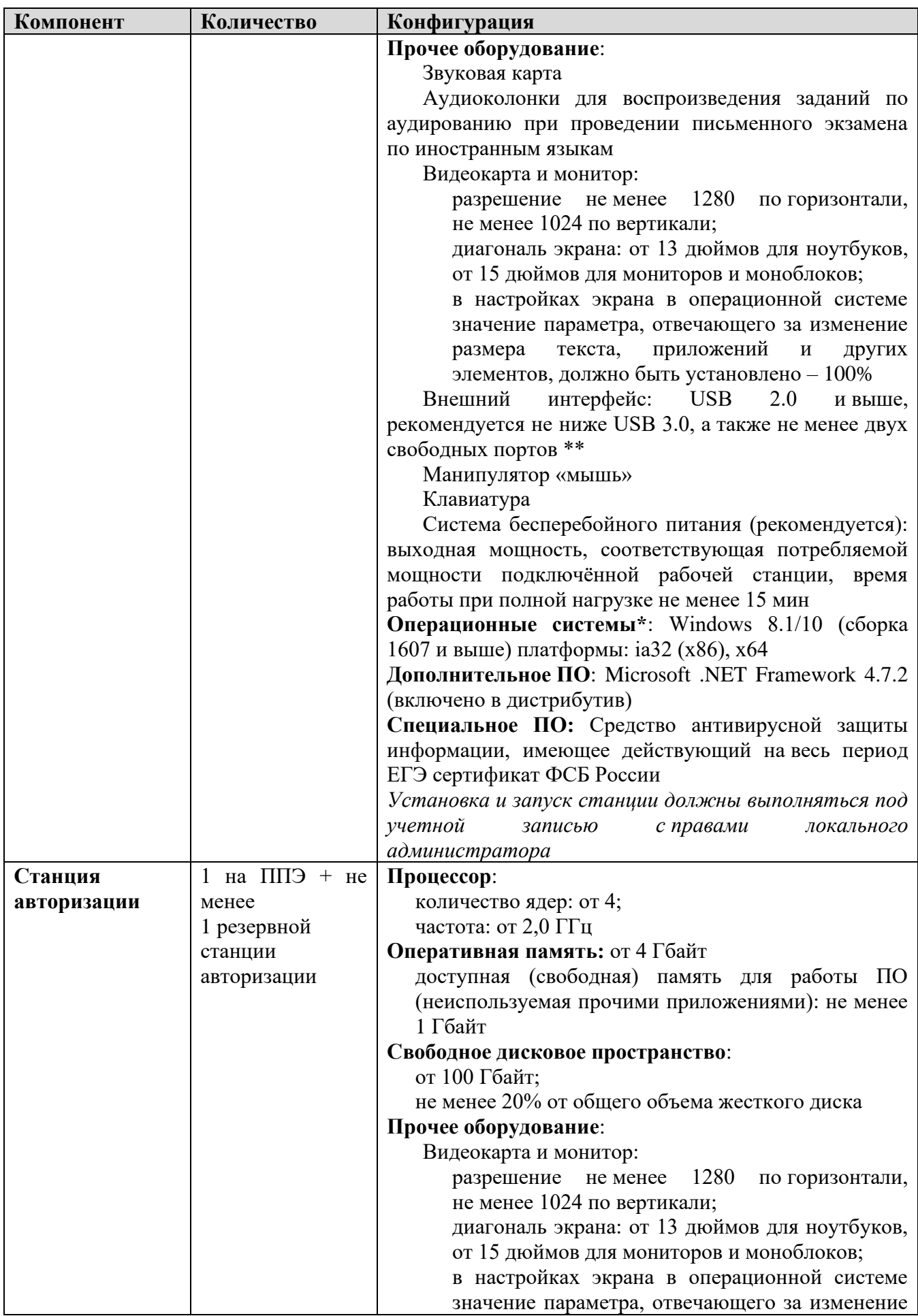

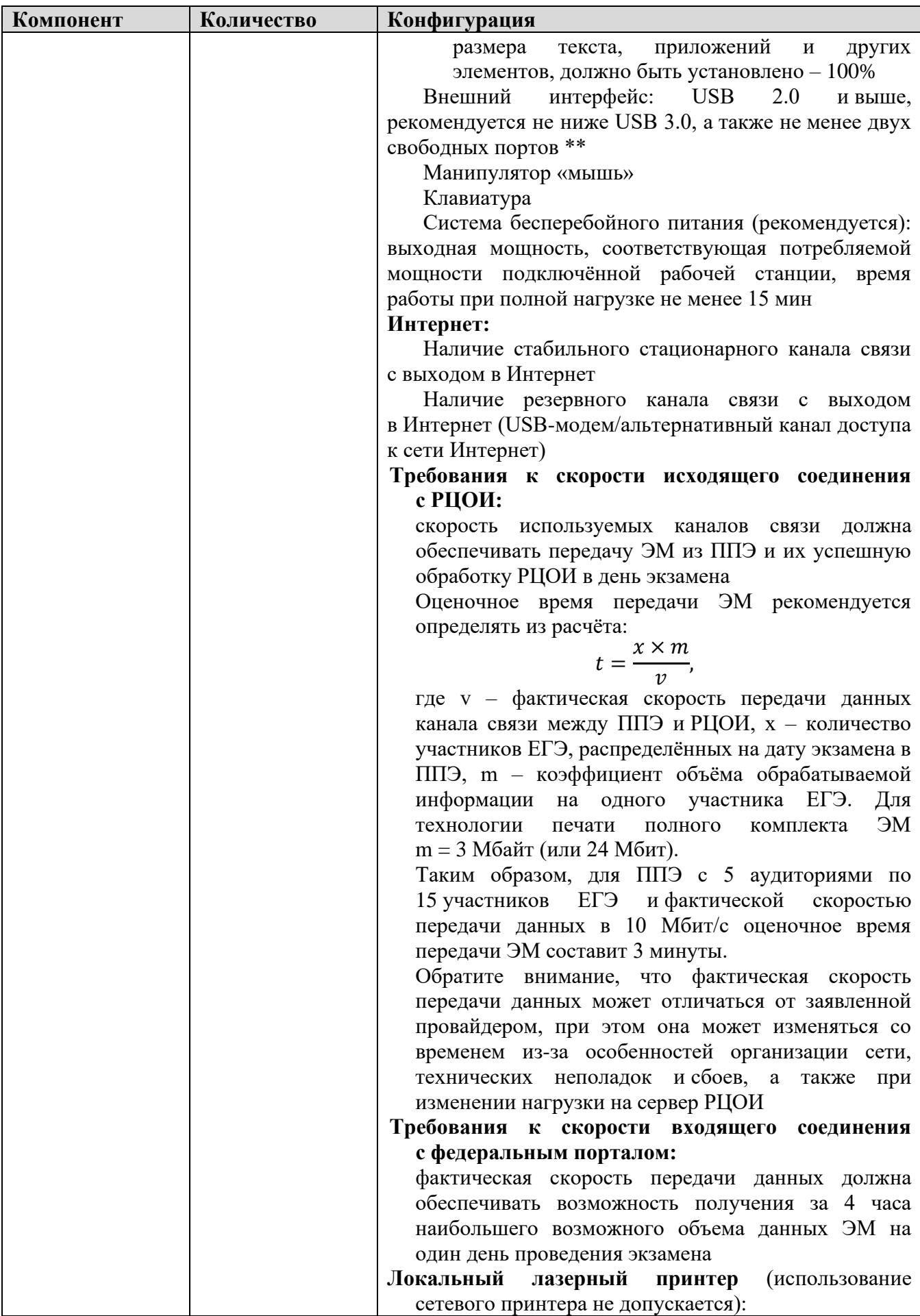

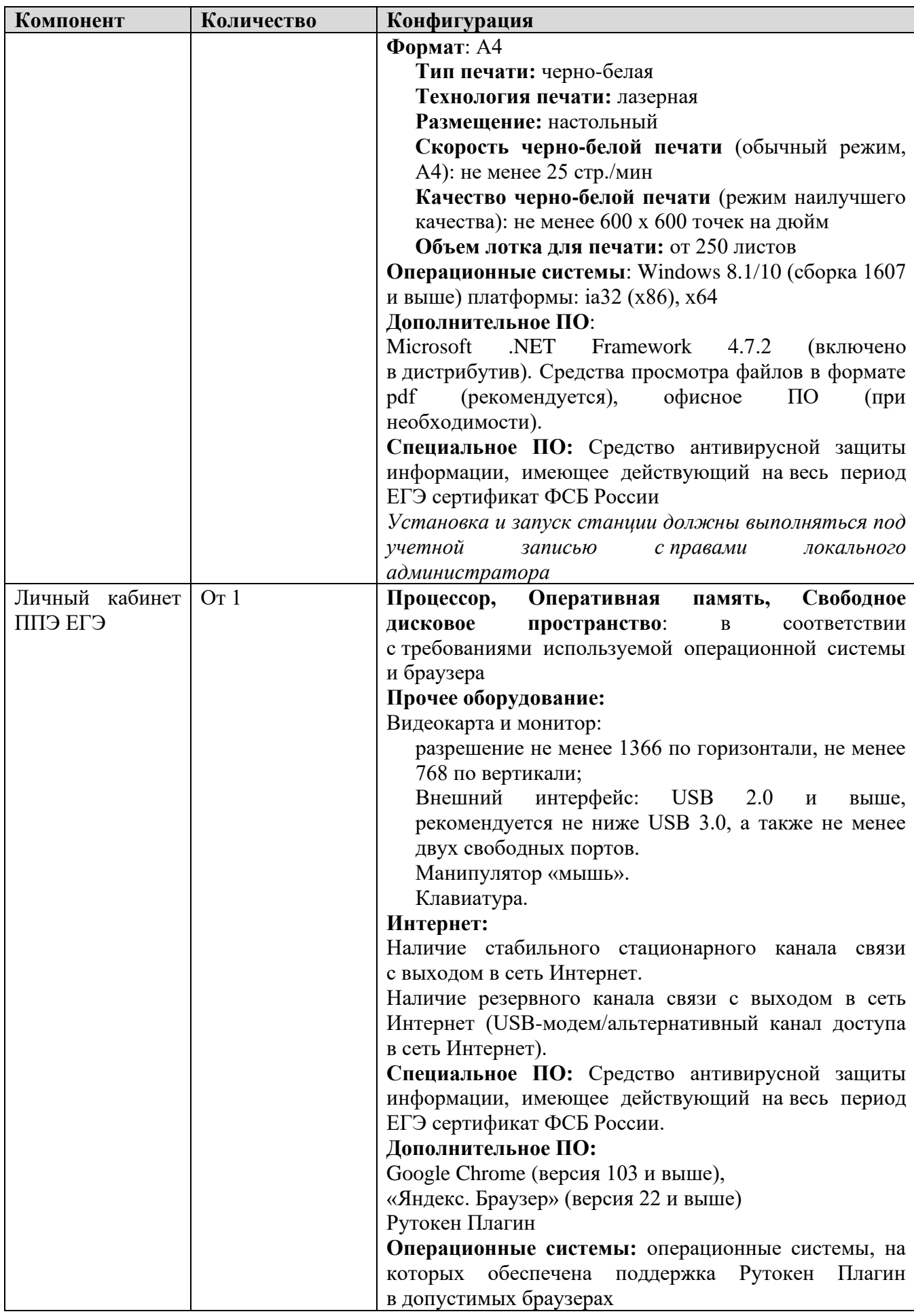

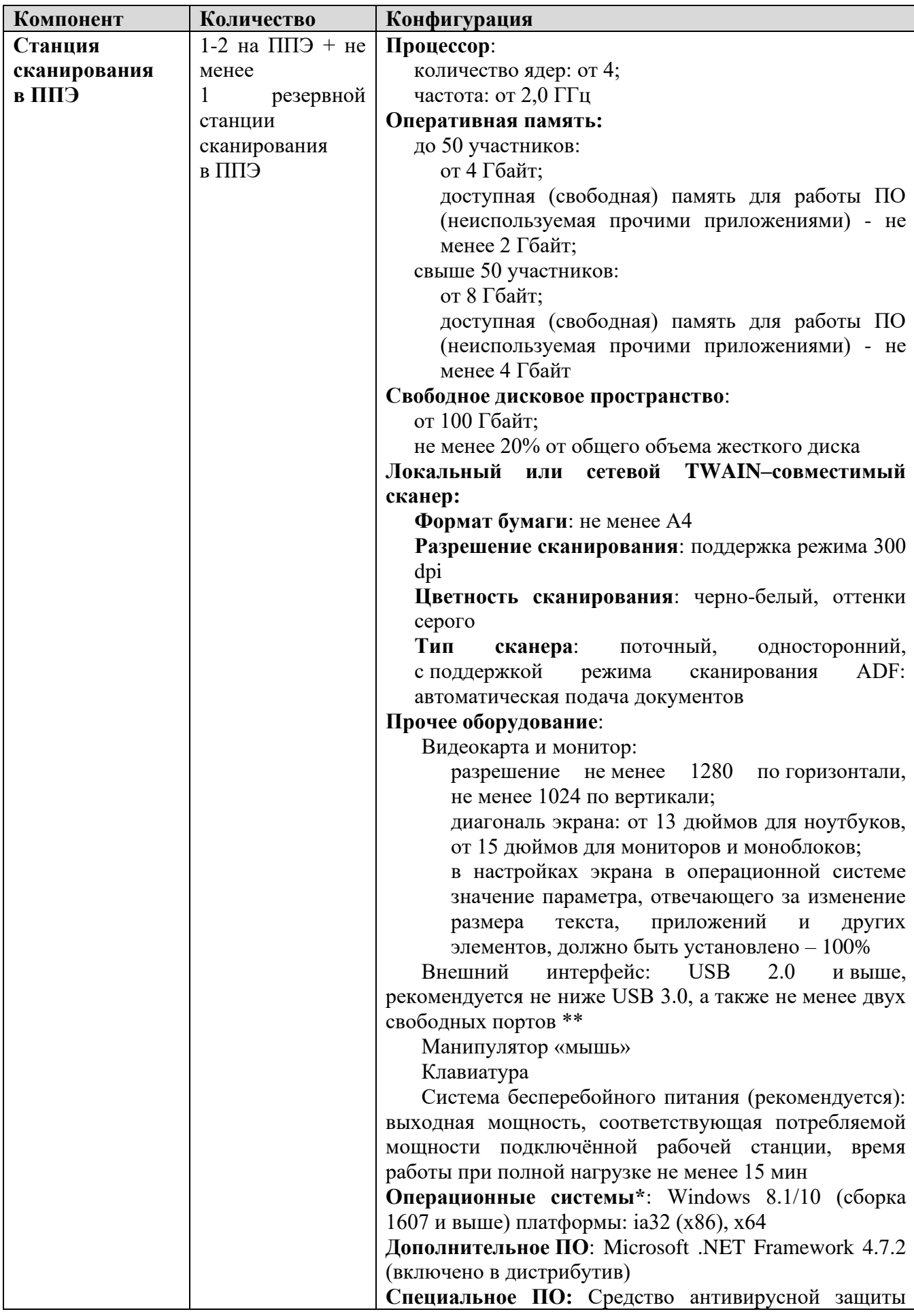

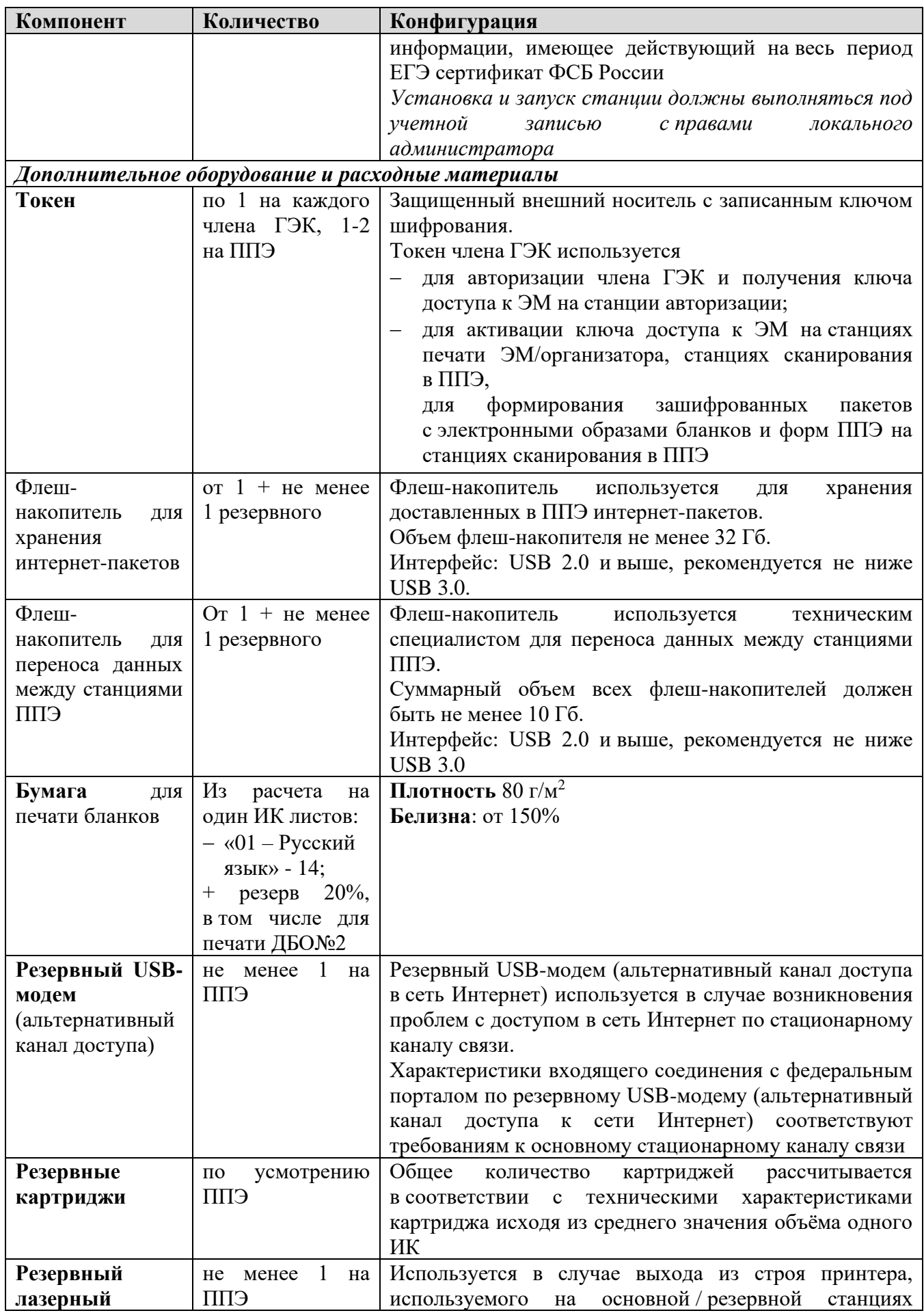

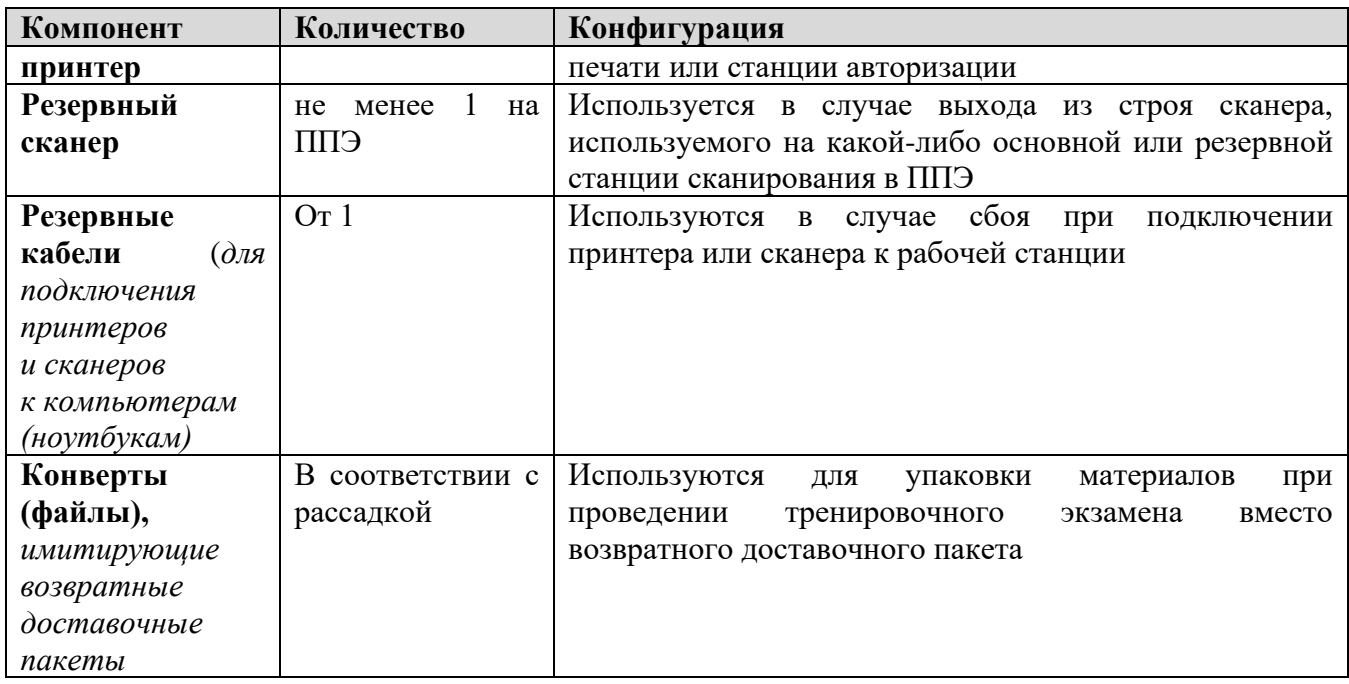

\* На компьютерах (ноутбуках) должна быть установлена «чистая» операционная система (новая установка) и программное обеспечение, необходимое для работы соответствующей станции.

**\*\*** В случае использования USB-концентратора следует использовать следующий порядок подключения:

- − токен члена ГЭК непосредственно в USB-порт компьютера;
- − принтер/сканер/аудиогарнитура (при подключении через USB) непосредственно в USBпорт компьютера;
- − флеш-накопитель, манипулятор «мышь» через USB-концентратор.

**Важно!** Всем компьютерам (ноутбукам) должен быть присвоен уникальный в ППЭ номер компьютера, в случае установки на компьютер (ноутбук) нескольких видов ПО, номер компьютера в каждом ПО должен совпадать.

При использовании отдельно взятого компьютера (ноутбука), которому в ППЭ присвоен свой уникальный номер, при проведении экзаменов:

#### ДОПУСКАЕТСЯ

- − использовать компьютер, на котором установлена станция авторизации, для доступа к личному кабинету ППЭ;
- − устанавливать любые резервные станции и использовать в случае возникновения нештатной ситуации взамен вышедшей из строя станции соответствующего типа.

НЕ ДОПУСКАЕТСЯ (в том числе запрещается при передаче электронных актов в систему мониторинга готовности ППЭ):

- − устанавливать и совместно использовать в день проведения экзамена основную станцию авторизации и основную станцию сканирования в ППЭ;
- − использовать как основную или резервную станцию одного типа одновременно в двух и более различных аудиториях.

### **Требования к техническому оснащению РЦОИ**

Необходимое ресурсное обеспечение РЦОИ для выполнения процессов проведения ЕГЭ **для 2500 участников** экзаменов при сканировании до 23.59 в день проведения соответствующего экзамена.

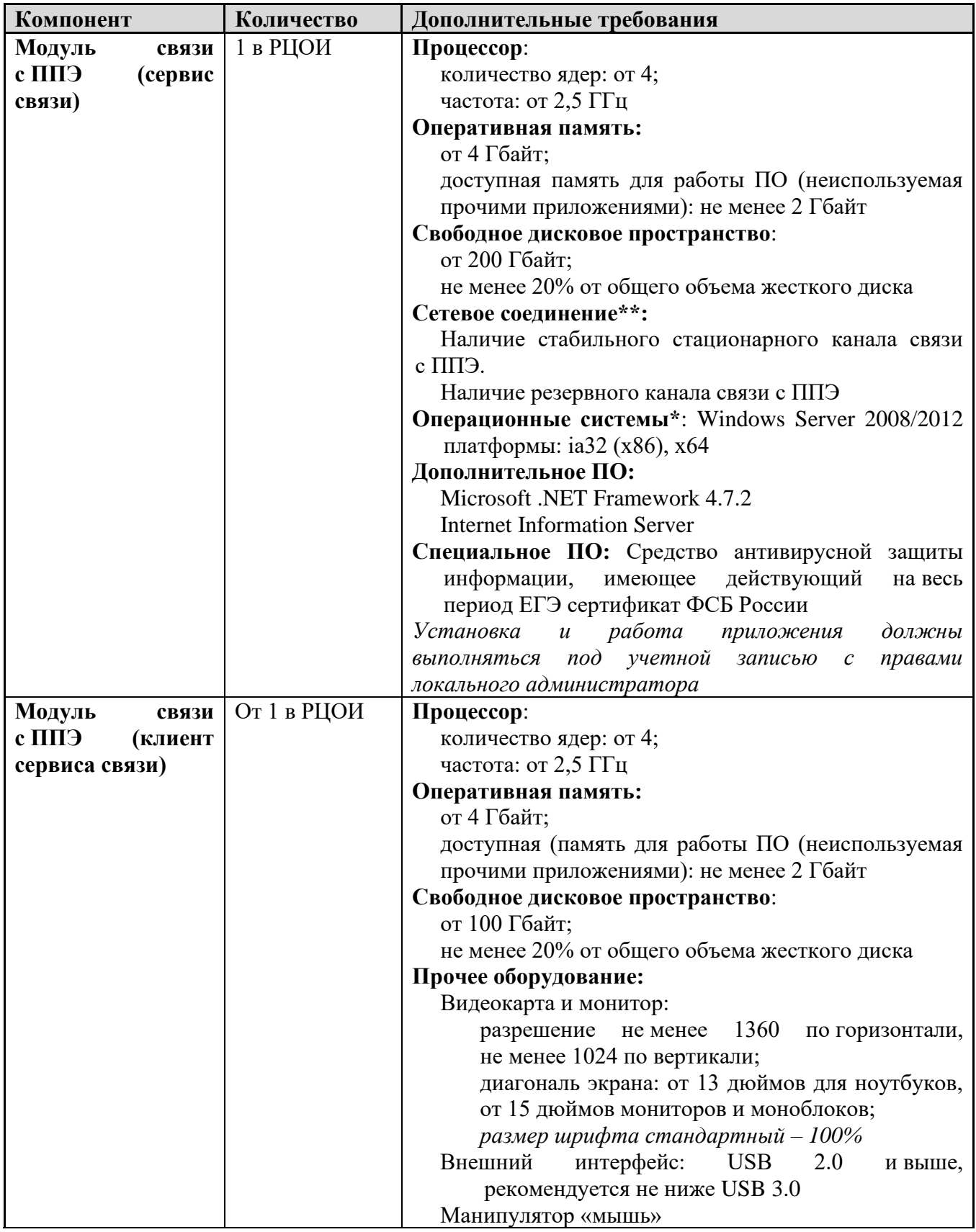

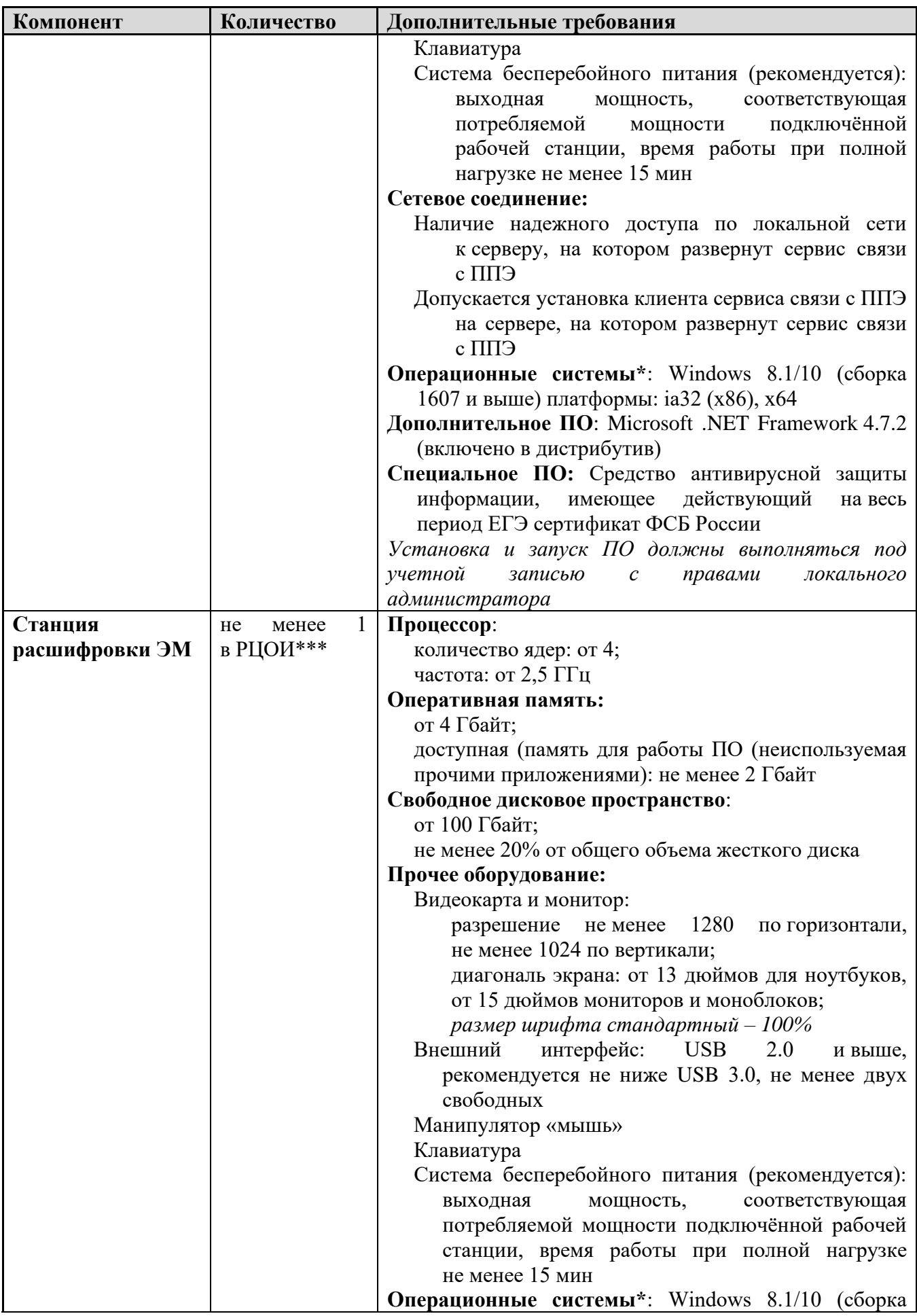

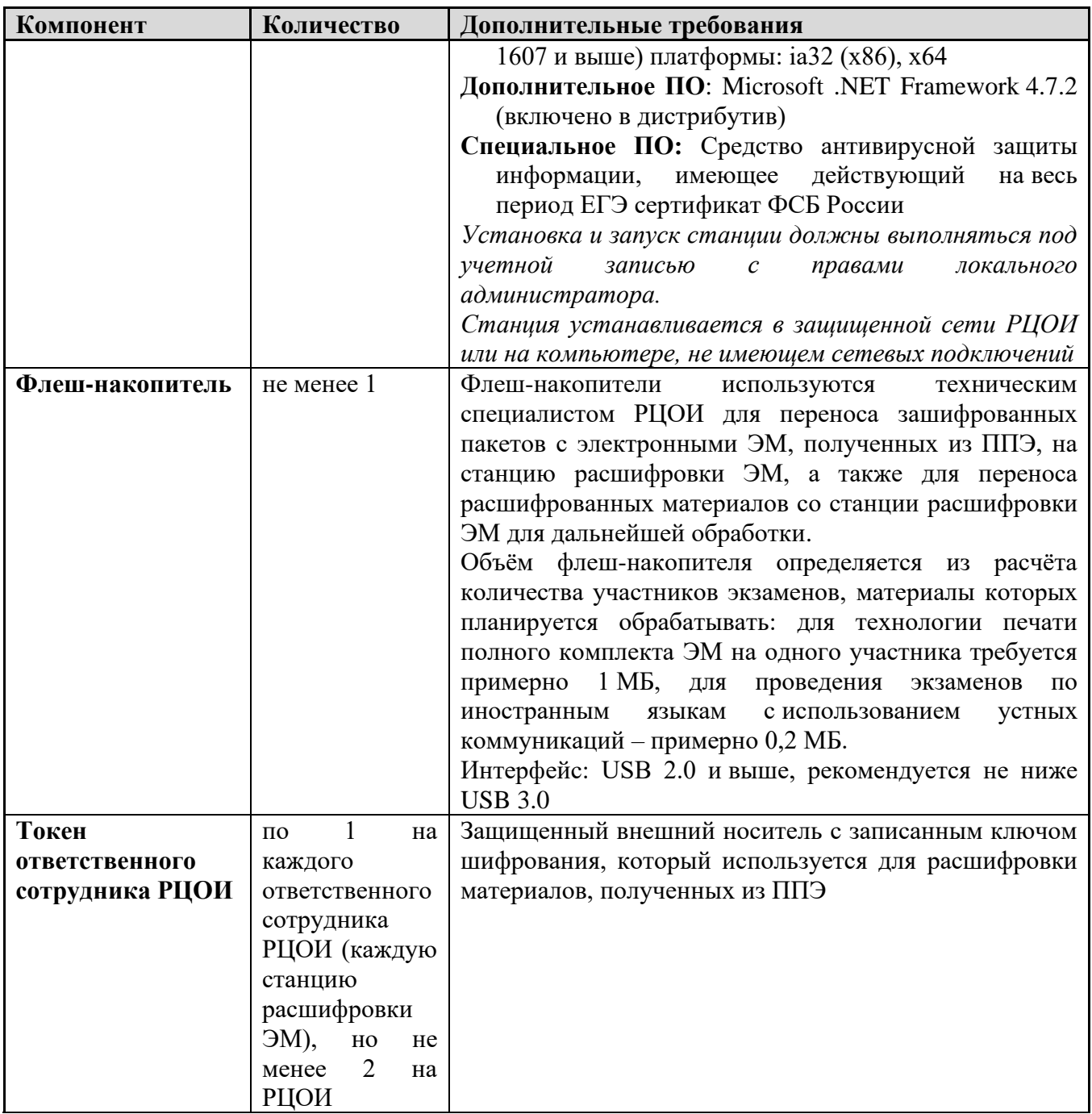

#### **Операционные системы\***

На компьютере должна быть установлена «чистая» операционная система (новая установка) и программное обеспечение, необходимое для работы станций.

#### **Интернет\*\*:**

Наличие стабильного стационарного канала связи с выходом в Интернет.

К серверу должна быть обеспечена возможность подключения ППЭ по внешнему адресу.

Материалы должны быть переданы из ППЭ и успешно обработаны РЦОИ в день экзамена. Оценочное время передачи ЭМ рекомендуется определять из расчёта:

$$
t=\frac{x\times m}{v},
$$

где *v* – фактическая скорость передачи данных канала связи между ППЭ и РЦОИ, *x* – количество участников экзаменов, распределённых на дату экзамена в ППЭ, *m* – коэффициент объёма обрабатываемой информации на одного участника экзаменов. Для технологии печати полного комплекта ЭМ m = 3 MБ (или 24 Мбит), а для проведения экзаменов по иностранным языкам с использованием устных коммуникаций *m* = 12 MБ (или 96 Мбит).

Обратите внимание, что фактическая скорость передачи данных может отличаться от заявленной провайдером, а также может изменяться со временем из-за особенностей организации сети, технических неполадок и сбоев, а также при изменении нагрузки на сервер РЦОИ (Станцию связи с ППЭ).

Оценочное время передачи ЭМ представляет собой длительность процесса непосредственной передачи ЭМ из ППЭ в РЦОИ и не учитывает время на выполнение необходимых организационных действий, включая сохранение (и расшифровку) полученных ЭМ, а также возможное время ожидания начала загрузки электронных пакетов с ЭМ в очереди при достижении предела использования ресурсов сервера РЦОИ.

**\*\*\*** Для ускорения процесса расшифровки электронных пакетов с ЭМ в РЦОИ может быть использовано более одной Станции расшифровки ЭМ. Их количество РЦОИ определяет самостоятельно, исходя из числа участников экзаменов на дату экзамена, технических характеристик используемых рабочих станций, а также навыков задействованных операторов. На обработку электронных пакетов с ЭМ отводится не более 2-х часов.

Необходимое ресурсное обеспечение РЦОИ для выполнения процессов проведения ЕГЭ **для 16000 участников** экзаменов при сканировании до 23.59 в день проведения соответствующего экзамена.

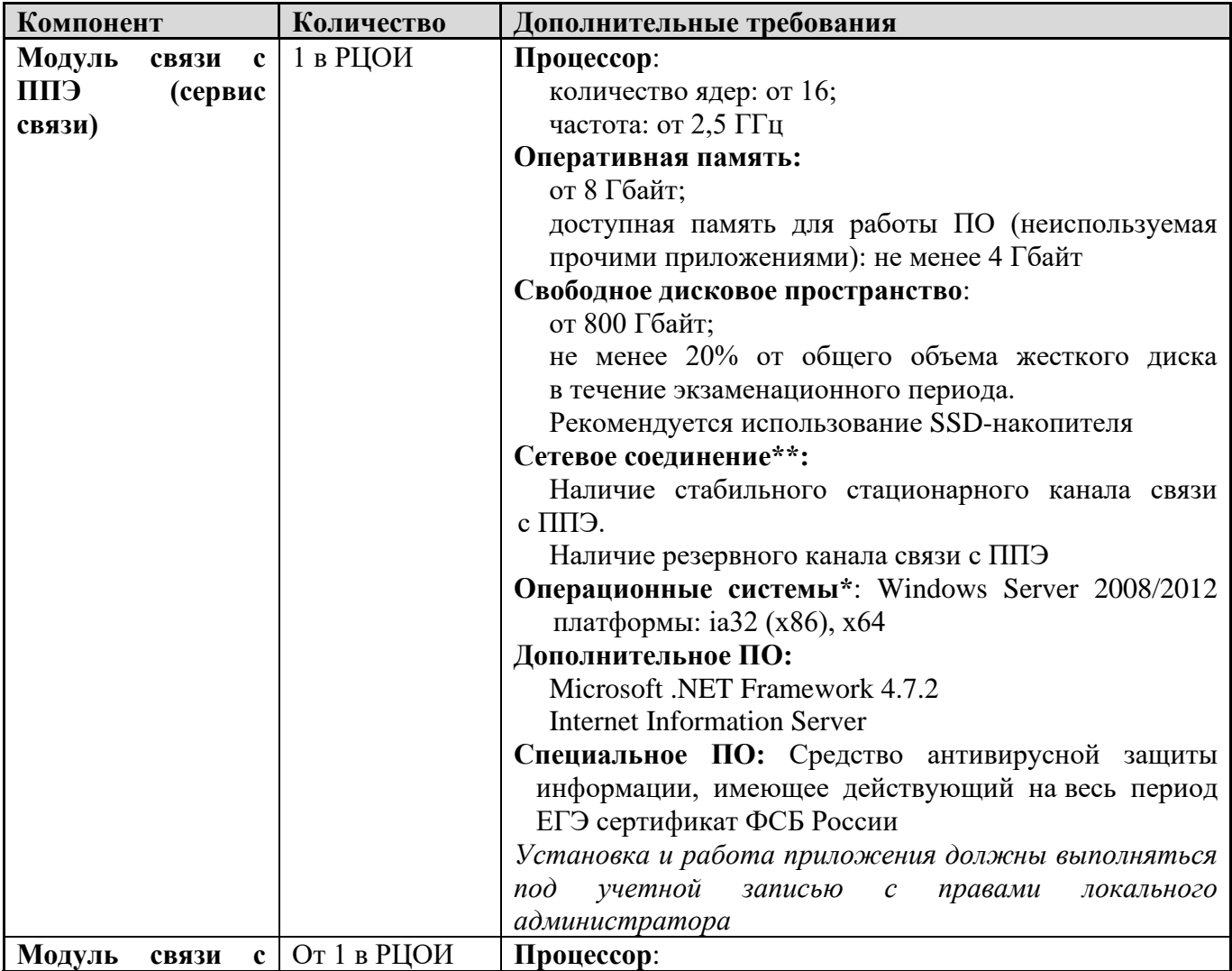

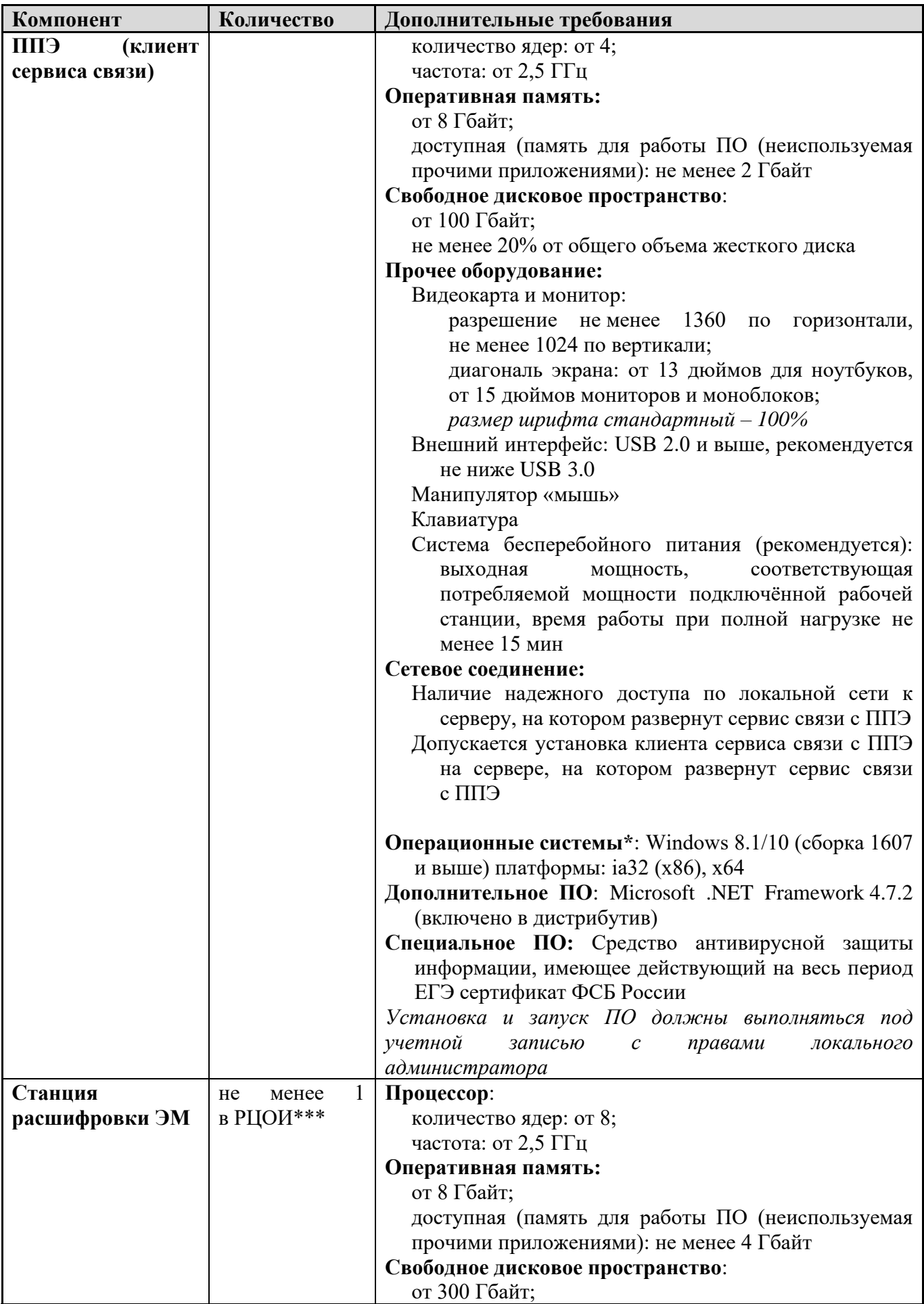

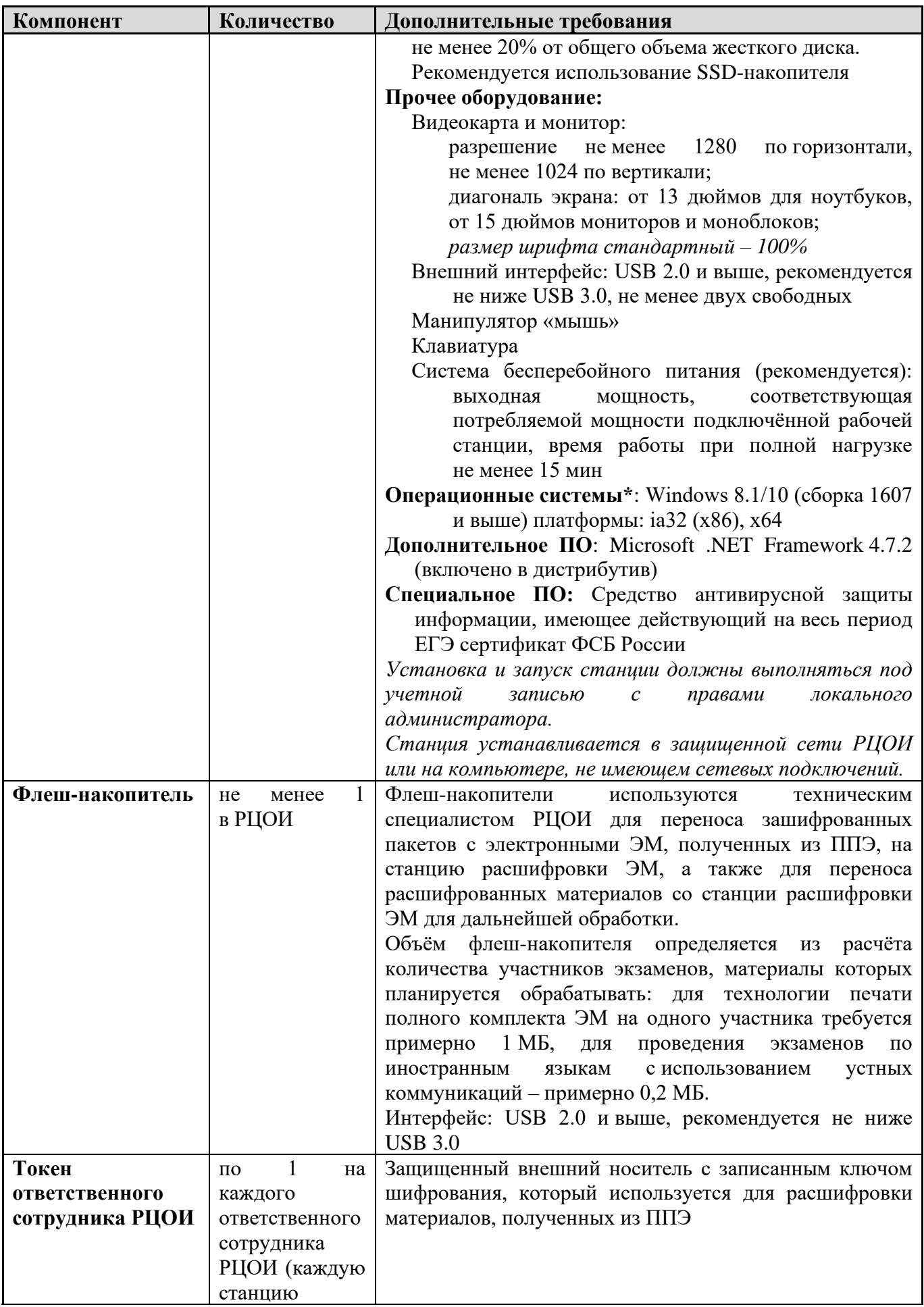

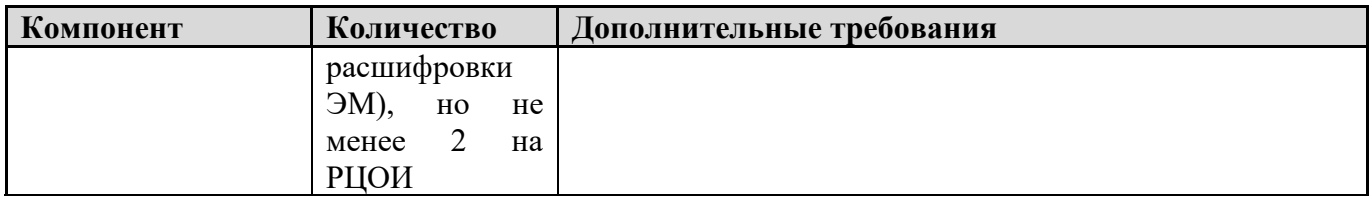

#### **Операционные системы**\*

На компьютере должна быть установлена «чистая» операционная система (новая установка) и программное обеспечение, необходимое для работы станций. Установка другого ПО на компьютеры, запланированные для использования при проведении экзаменационного периода, запрещено до окончания периода их использования на экзаменах.

#### **Интернет\*\*:**

Наличие стабильного стационарного канала связи с выходом в Интернет.

К серверу должна быть обеспечена возможность подключения ППЭ по внешнему адресу.

Материалы должны быть переданы из ППЭ и успешно обработаны РЦОИ в день экзамена. Оценочное время передачи ЭМ рекомендуется определять из расчёта:

 $t=$  $x \times m$  $\mathcal{V}$ ,

где *v* – фактическая скорость передачи данных канала связи между ППЭ и РЦОИ, *x* – количество участников экзаменов, распределённых на дату экзамена в ППЭ, *m* – коэффициент объёма обрабатываемой информации на одного участника экзаменов. Для технологии печати полного комплекта ЭМ m = 3 MБ (или 24 Мбит), а для проведения экзаменов по иностранным языкам с использованием устных коммуникаций *m* = 12 MБ (или 96 Мбит).

Обратите внимание, что фактическая скорость передачи данных может отличаться от заявленной провайдером, а также может изменяться со временем из-за особенностей организации сети, технических неполадок и сбоев, а также при изменении нагрузки на сервер РЦОИ (Станцию связи с ППЭ).

Оценочное время передачи ЭМ представляет собой длительность процесса непосредственной передачи ЭМ из ППЭ в РЦОИ и не учитывает время на выполнение необходимых организационных действий, включая сохранение (и расшифровку) полученных ЭМ, а также возможное время ожидания начала загрузки электронных пакетов с ЭМ в очереди при достижении предела использования ресурсов сервера РЦОИ.

**\*\*\***Для ускорения процесса расшифровки электронных пакетов с ЭМ в РЦОИ может быть использовано более одной Станции расшифровки ЭМ. Их количество РЦОИ определяет самостоятельно, исходя из числа участников экзаменов на дату экзамена, технических характеристик используемых рабочих станций, а также навыков задействованных операторов. На обработку электронных пакетов с ЭМ отводится не более 2-х часов.